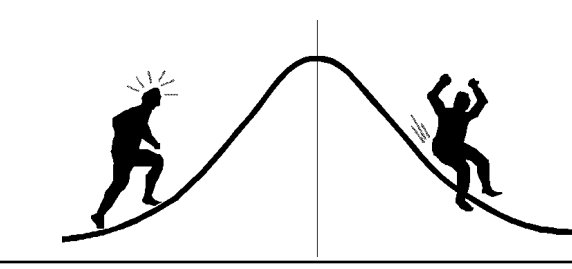

# BIOMETRICS INFORMATION

# POWER ANALYSIS WORKSHOP

What is power? . . . Why should we use it?

Revised August 2001

by

Wendy Bergerud Vera Sit Biometrics Section Forest Science Research Branch B. C. Ministry of Forests

These workshop notes are based on the Biometrics Information Handbook #2 titled Power Analysis Handbook for the Design and Analysis of Forestry Trials by Amanda F. Linnell Nemec. This handbook is the basic text for this workshop.

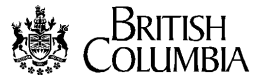

Ministry of Forests Research Program

# TABLE OF CONTENTS

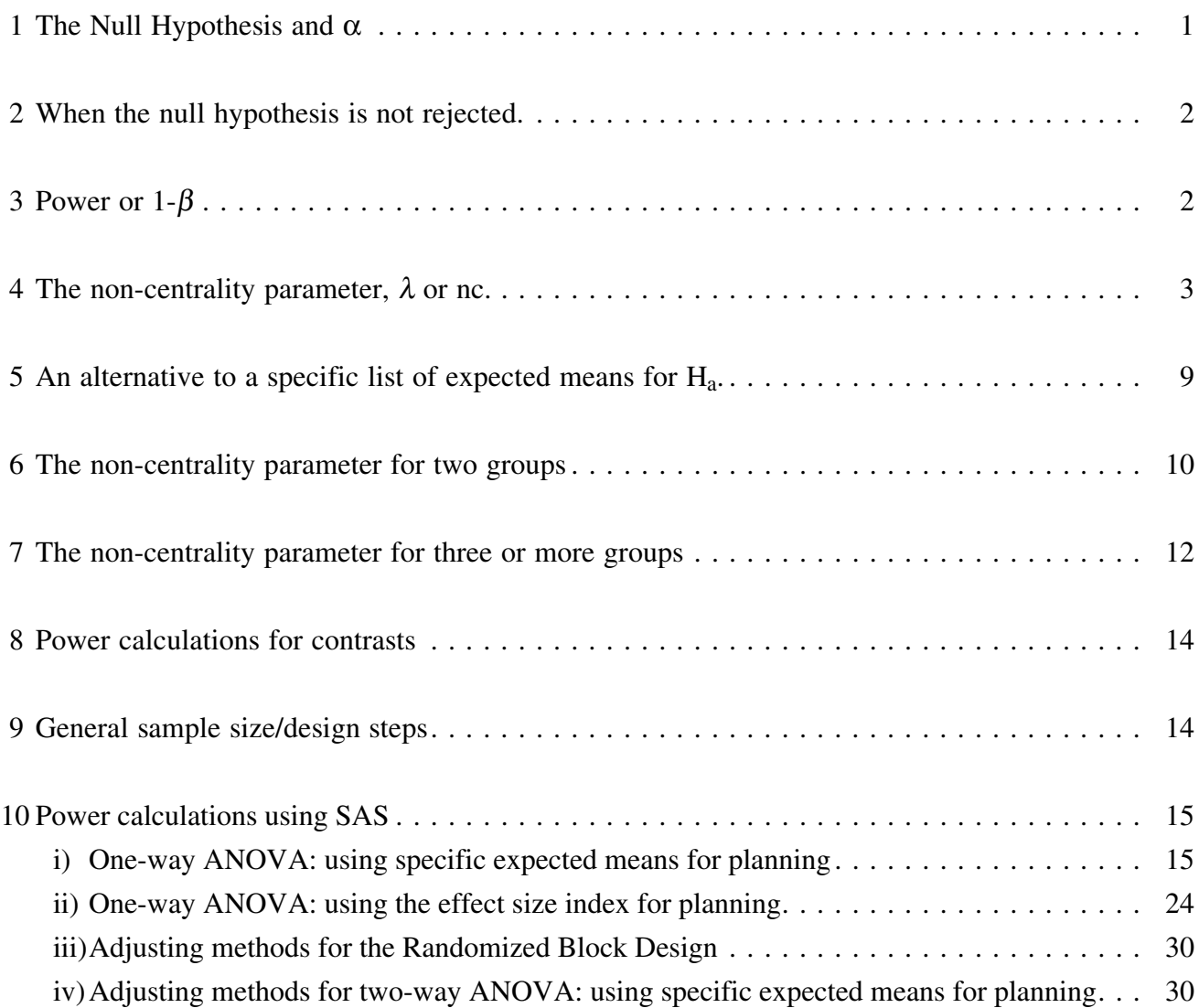

# APPENDICES

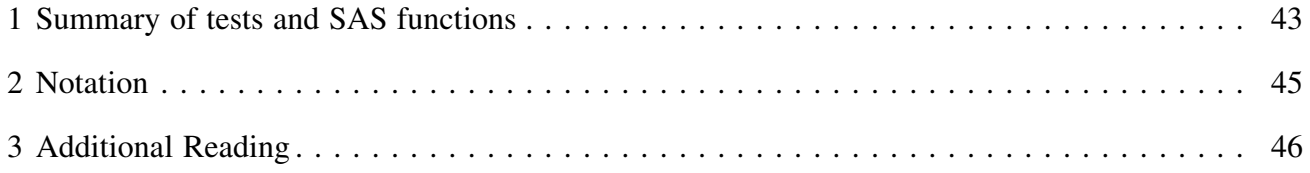

# What is Power? ... Why should we use it?

## <span id="page-4-0"></span>1 The Null Hypothesis and  $\alpha$

First, let's remind you of something that you are familiar with that is a lot like power. As an example, let's use a one-way experiment using ANOVA for data analysis. Suppose that we had  $a = 4$  groups or treatments with a sample size of 10 t.u.'s per group. What does it mean when an F-value of 3.81 is observed? Since this F-value has 3, 36 df the probability value is 0.018. Recall that the null hypothesis associated with this ANOVA is that there are no group or treatment differences. If we were able to do this same experiment a 100,000 times, and each time the null hypothesis were true, we would observe the following frequency curve of observed F-values:

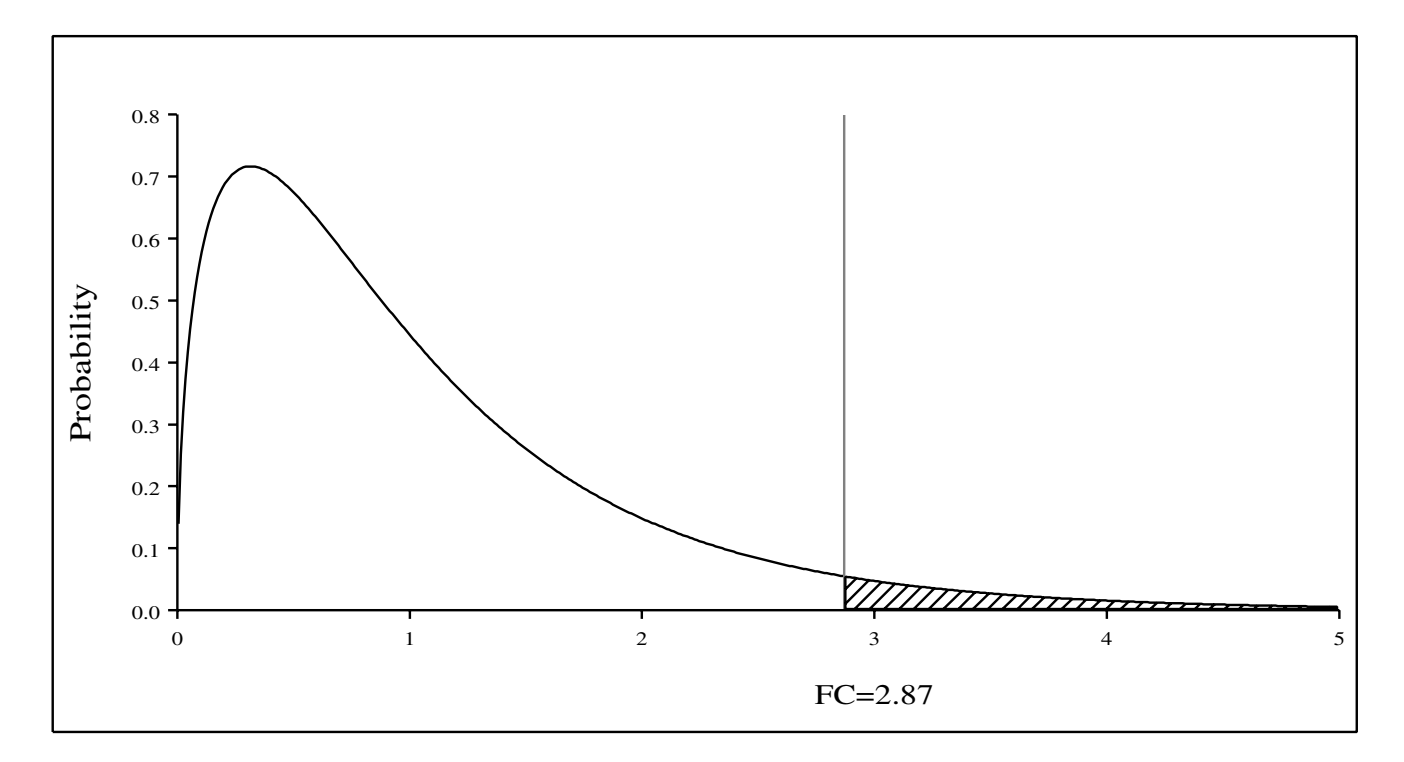

This is called the F-distribution and the critical F-value, FC, is chosen so that the area to the right of FC is equal to  $\alpha$ . If  $\alpha = 0.05$  then FC = 2.87 and if  $\alpha = 0.01$  then FC = 4.38. The probability of a single observed F-value is the area under the curve to the right of the observed value. For  $F = 3.81$  this probability is  $p = 0.018$ . This probability value implies that 18 out of 1,000 times this large or larger of an F-value would be observed even though the null hypothesis is true. In this case, we would argue that this large an F-value is unlikely if the null hypothesis were true. Thus we reject the null hypothesis. We might state in a report that the experiment presents strong evidence against the null hypothesis.

EXERCISE: Use SAS to obtain p-values and FC values.

```
/* Fprobs.sas */
data fprobs;
  input alpha @@;
  dfh = 3; dfe = 36;
  FC = \text{finv}(1-\text{alpha}, \text{dfh}, \text{dfe}, 0);prob = 1 - probf(FC, dfh, dfe, 0);cards;
0.20 0.10 0.05 0.025 0.01 0.005 0.001
;
proc print;
title 'Listing of Critical F-values for specific alpha values';
title2 'Check that the prob and alpha values are identical';
run;
```
## OUTPUT:

Listing of Critical F-values for specific alpha values 1 Check that the prob and alpha values are identical

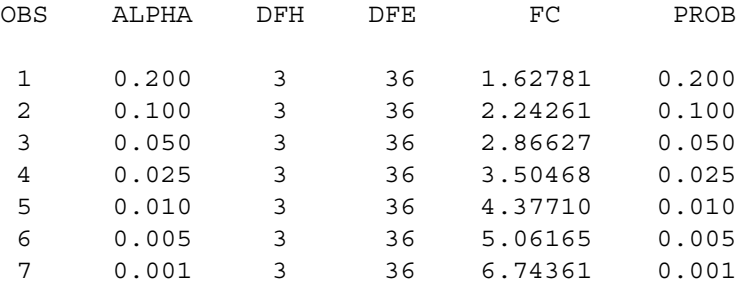

## <span id="page-5-0"></span>2 When the null hypothesis is not rejected

Suppose, that instead of an F-value of 3.81, a value of 1.72 had been observed. The probability for this value is 0.18. In this case, there is little or no evidence against the null hypothesis. Surely an interesting question to ask is: "What were the chances of rejecting the null hypothesis?" or "How much ability did the experiment have to reject the null hypothesis if, in fact, it were not true?" These questions relate to the POWER of an experiment. *Power is the ability to reject the null hypothesis when it is not true.* The actual power depends on the specific alternate hypothesis under consideration.

## <span id="page-5-1"></span>3 Power or  $1-\beta$

A chosen  $\alpha$ -value, or an observed probability value, p, is interpreted as the chance of rejecting the null hypothesis,  $H_0$ , when in fact it is true. This is also known as the Type I error rate. The confidence placed in not rejecting  $H_0$  is 1- $\alpha$  or 1-p. Similarly, if we assume that a specific alternate hypothesis,  $H_a$ , is true for an experiment, the probability of incorrectly accepting  $H_0$  is

known as  $\beta$  and the confidence placed in rejecting it is 1- $\beta$ . Observed values will be denoted as  $p_a$ and 1-p<sub>a</sub>. When looked at from the H<sub>o</sub> point of view, 1- $\beta$ , is the power of the experiment or the ability of the experiment to detect a specific departure  $(H_a)$  from  $H_0$ .  $\beta$  is also known as the Type II Error. These concepts are conveniently summarized by the following table.

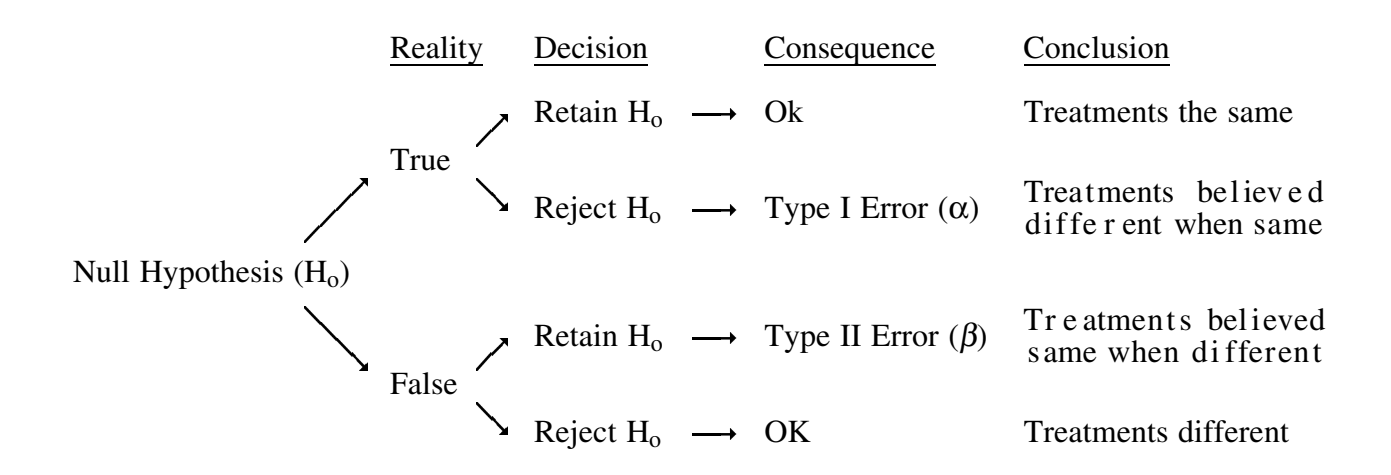

This table is copied from A Statistics Primer for Foresters, by Susan Stafford in Journal of Forestry, March, 1985.

## <span id="page-6-0"></span>4 The non-centrality parameter,  $\lambda$  or nc

Departures from  $H_0$  can be summarized by a noncentrality value or parameter, denoted by nc. We will define nc<sup>1</sup> as  $\lambda =$ nc =  $\frac{SSH_a}{\sigma^2}$ ,

where  $\sigma^2$  is the variance or square of the standard deviation. It is usually estimated by the MSE of an ANOVA<sup>2</sup>. SSH<sub>a</sub> is the sums of squares of the expected means for H<sub>a</sub>, i.e.

$$
SSH_a = n \Sigma (\mu_i - \mu)^2 = n * SSM.
$$

where n is the sample size for each mean, the means are denoted by  $\mu_i$ , and the mean of the means (grand mean) is denoted by  $\mu$ . SSM =  $\Sigma(\mu_i - \mu)^2$ . For H<sub>o</sub>, nc = 0. Since nc is always non-negative, the larger it is, the "farther"  $H_a$  is from  $H_0$ .

As an example, suppose that the expected means for the 4-group ANOVA above were:

$$
H_a: 10, 15, 20, 25.
$$

The grand mean for this set is  $\mu = (10 + 15 + 20 + 25)/4 = 17.5$ , and  $SSM = [(10-17.5)^{2} + (15-17.5)^{2} + (20-17.5)^{2} + (25-17.5)^{2}] =$ 

There are different definitions of the non-centrality parameter, so check the definition carefully when reading other literature on power.

 $2$  see Biometrics Information Pamphlet #25: ANOVA: The Within Sums of Squares as an Average Variance.

 $SSM = [56.25 + 6.25 + 6.25 + 56.25] = 125$ 

hence 
$$
SSH_a = 10 * SSM = 10 * 125 = 1250
$$
.

*SAS can do this calculation directly using PROC GLM or ANOVA*. *This is particularly useful when the designs are more complicated*. *This will be covered in more detail later*.

QUESTION: What is the null hypothesis for this experiment?

If the best available estimate of  $\sigma^2$  is MSE = 100 then  $\lambda = nc = 1250/100 = 12.5$ . This nc-value can now be used to determine the power of this experiment to detect the group means given by  $H_a$ above. The following steps accomplish this.

- i) Determine the critical F-value for specific value(s) of  $\alpha$ . i.e.  $FC = FINV(1-\alpha, df_d, df_h, 0)$ .
- ii) Determine the power given the nc, FC , and the df's. i.e. POWER =  $1$  - PROBF(FC, df<sub>d</sub>, df<sub>h</sub>, nc).

For an  $\alpha$  = 0.05, the power for our example is 0.812. This means that H<sub>o</sub> will be rejected 812 out of 1,000 times when this specific  $H_a$  is true. The corresponding SAS calculations are:

```
/* Power.sas */
data power;
  fc = finv(1-0.05, 3, 36, 0);power = 1-probf(fc, 3, 36, 12.5);
run;
proc print noobs;
title1 'Example in Main Text';
title2 'Results of Power Calculation';
run;
```
#### OUTPUT:

Example in Main Text 1 Results of Power Calculation

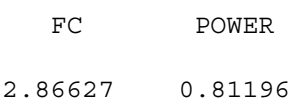

To see more clearly what is happening, let's look again at the F-distribution. If  $H_0$  is true for  $df = 3$ , 36, then, as before, the F-distribution is (note the different horizontal scale):

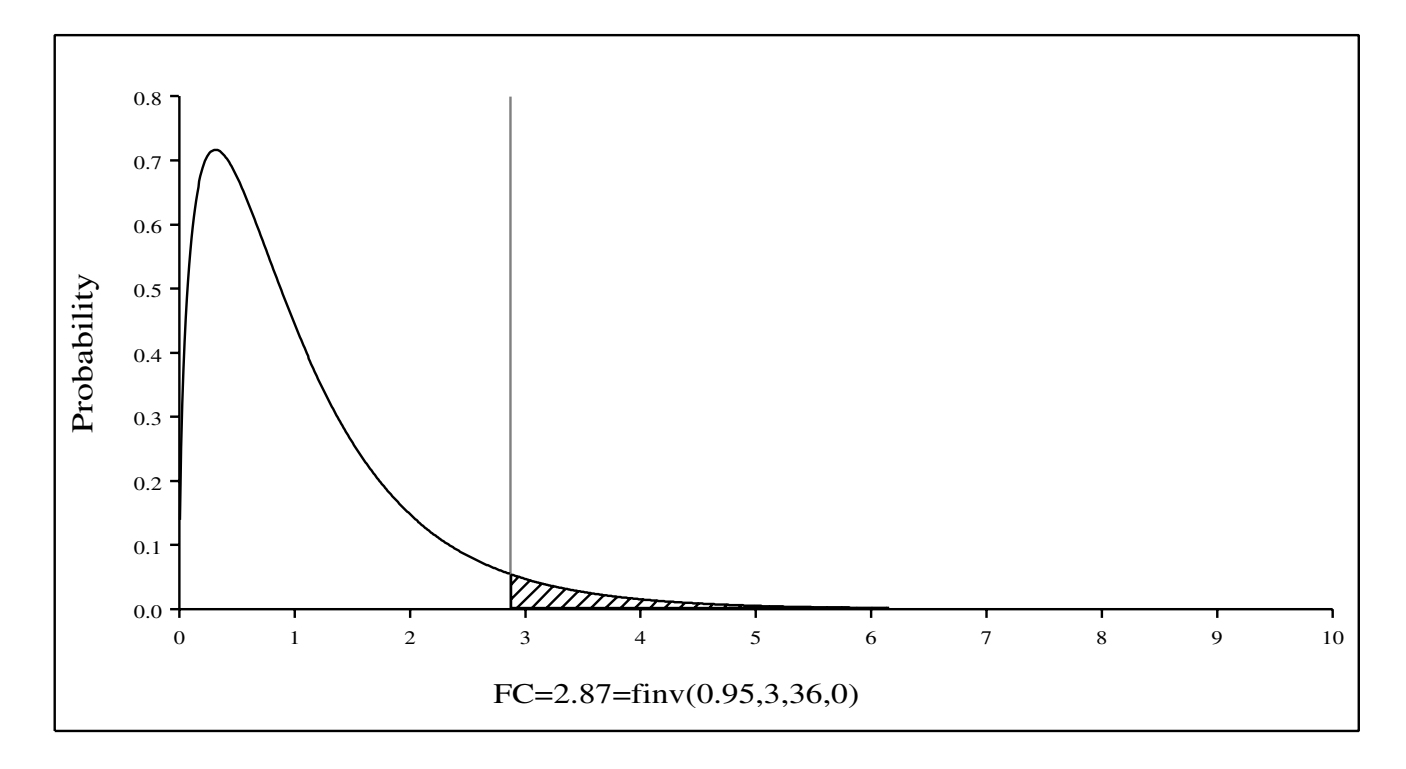

If  $H_a$  is true for nc = 12.5 then the corresponding non-central F-distribution is:

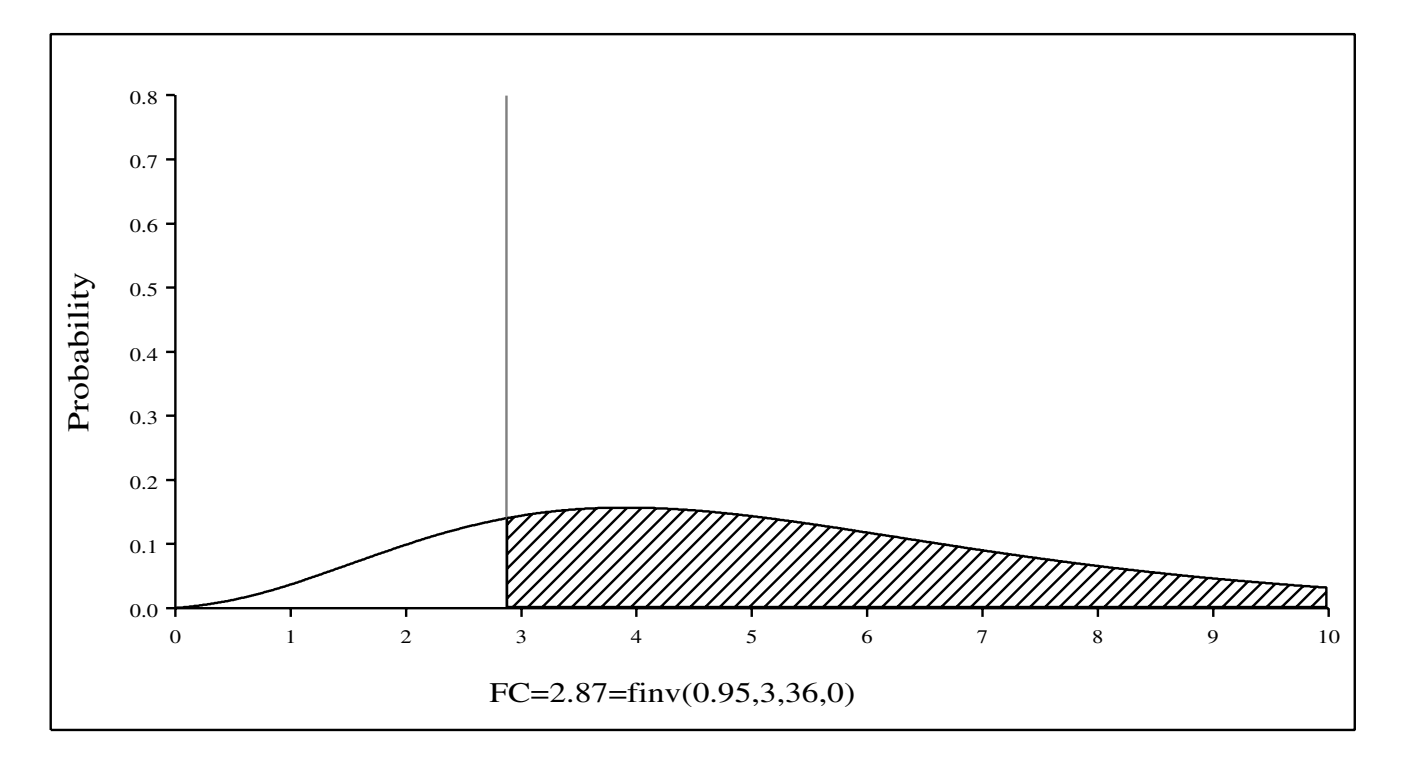

The area to the right of FC is now 1- $\beta$ , the probability of rejecting H<sub>o</sub> given that H<sub>a</sub> is true. If the 2 graphs are put together then the effect of nc is quite clear.

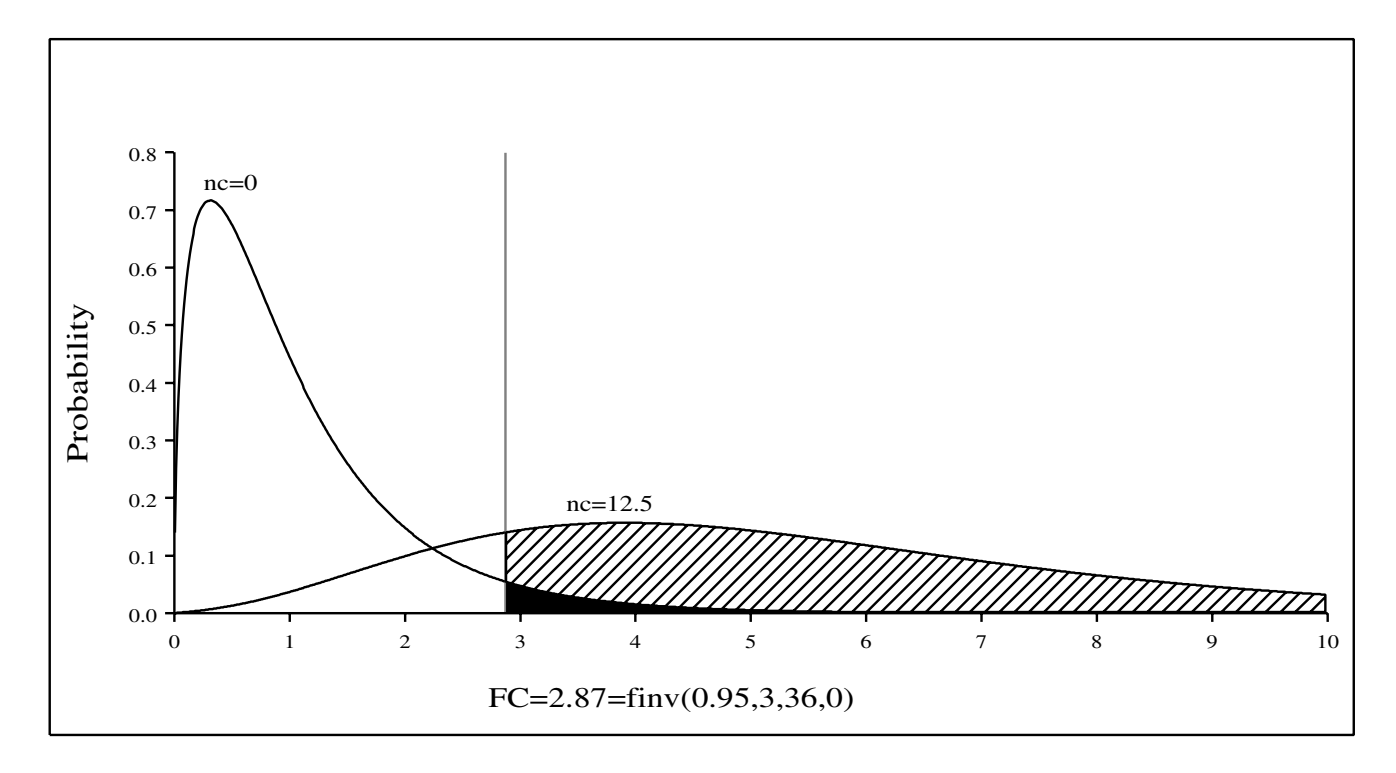

Let's expand this graph by looking at non-central F-distributions for a range of nc-values.

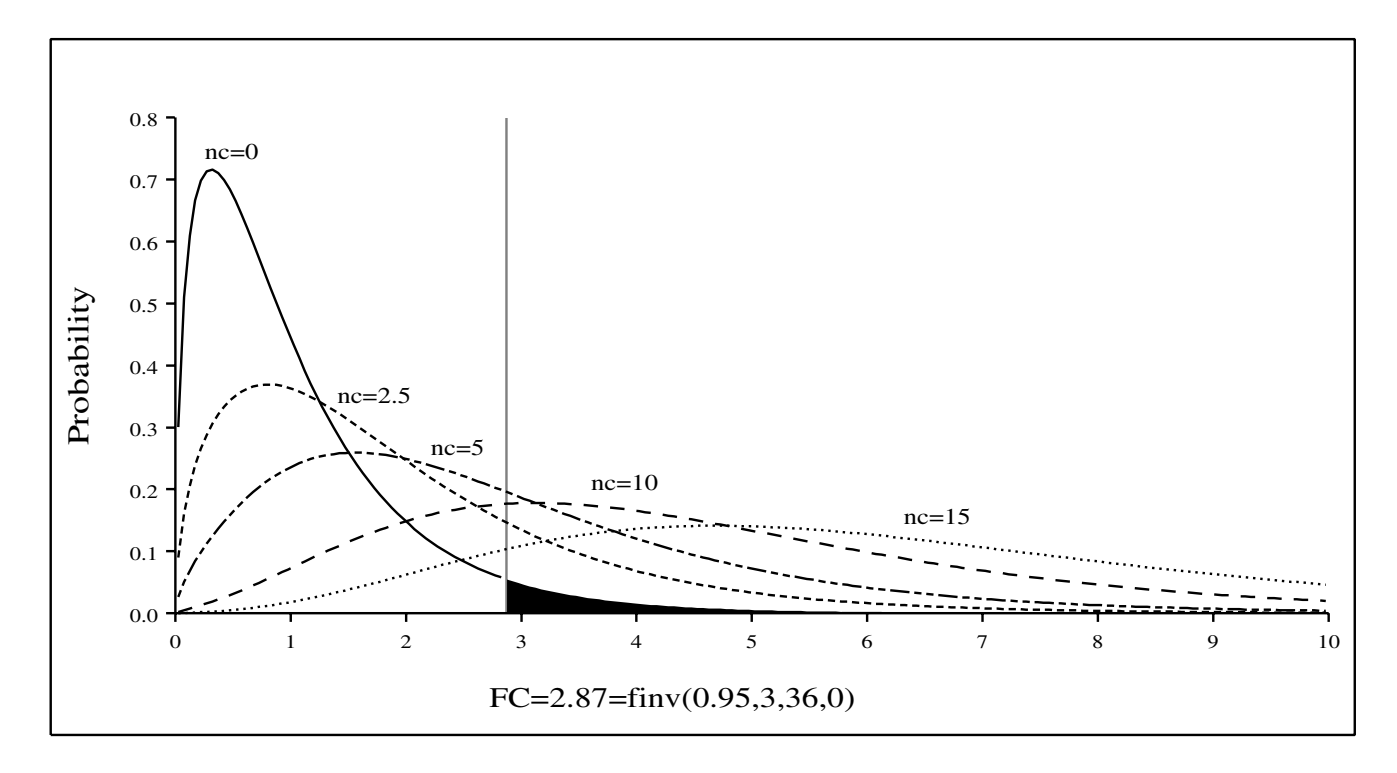

It is evident that the larger nc is, the greater is the power of the experiment. Another representation of the above graph clearly demonstrates this:

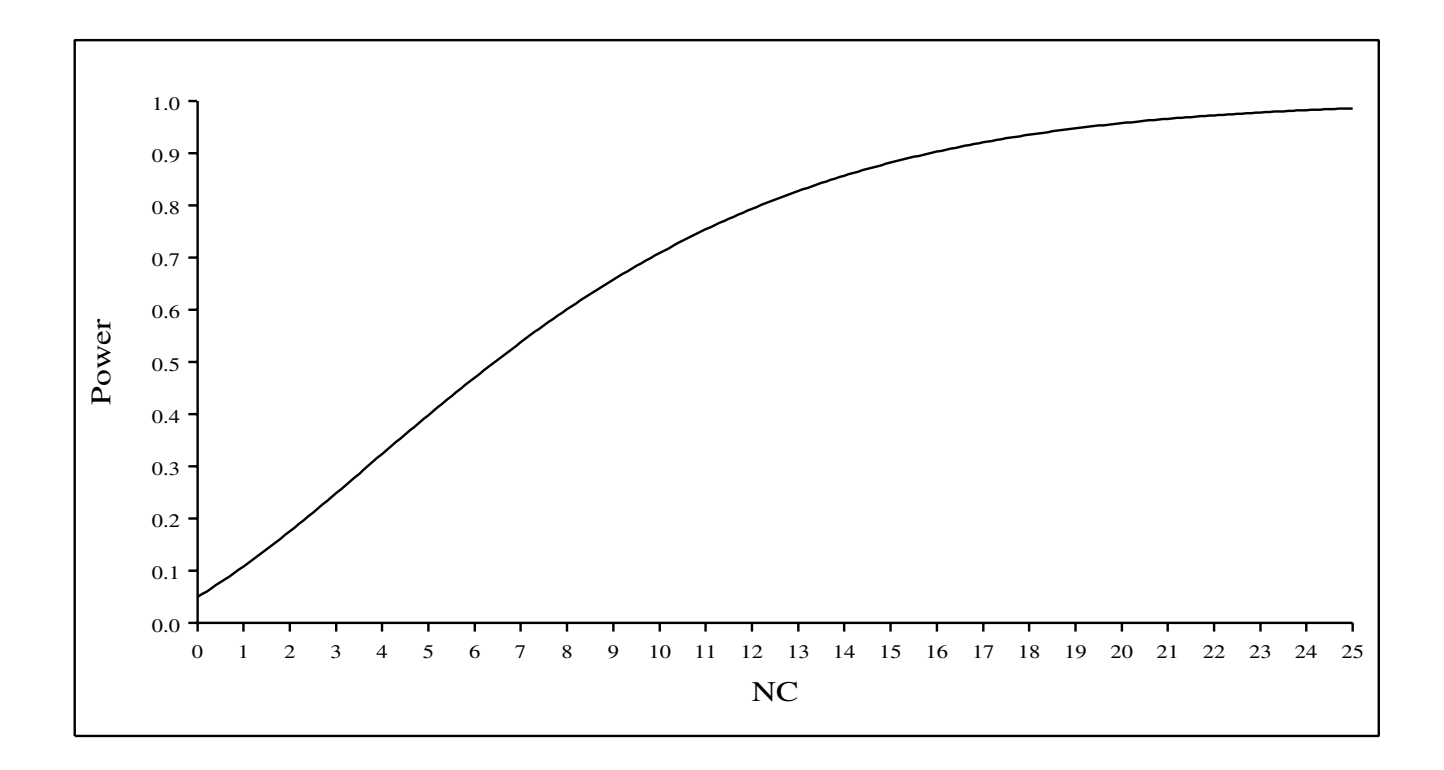

**QUESTION:** What do you think the effects of n,  $\alpha$  and  $\sigma$  will have on power?

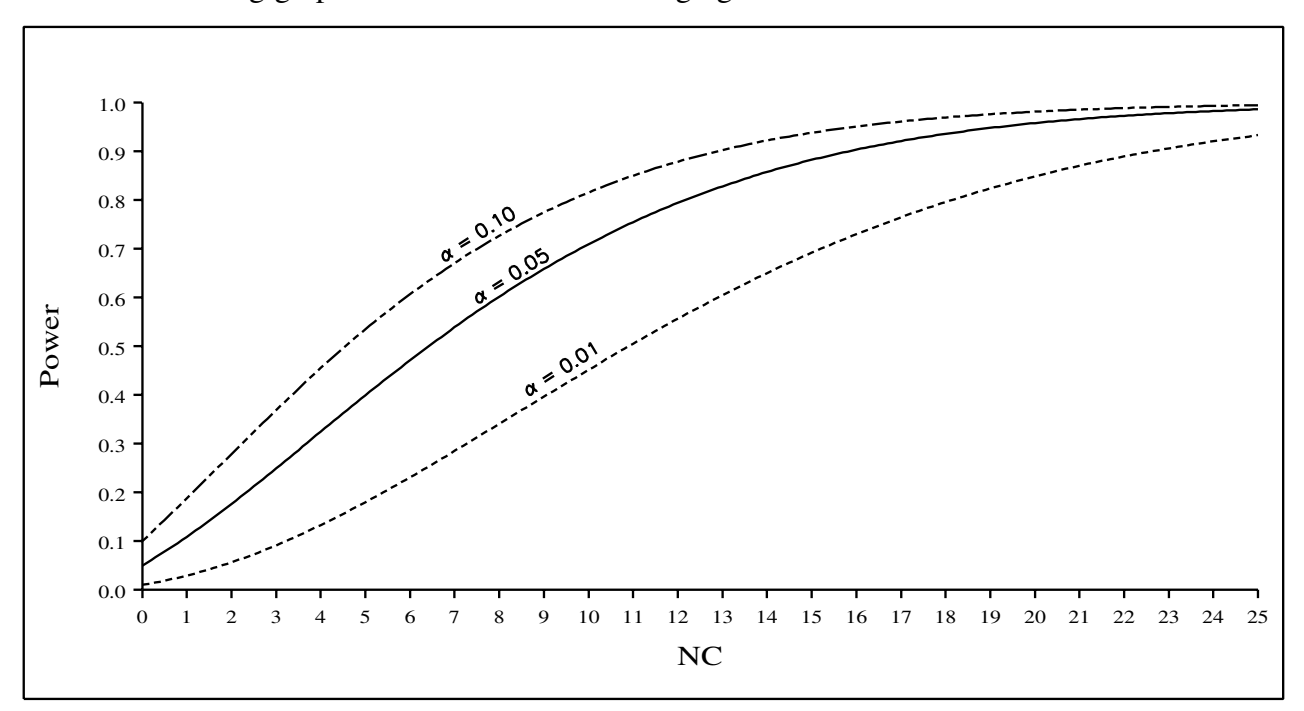

The following graph shows the affect of changing  $\alpha$ .

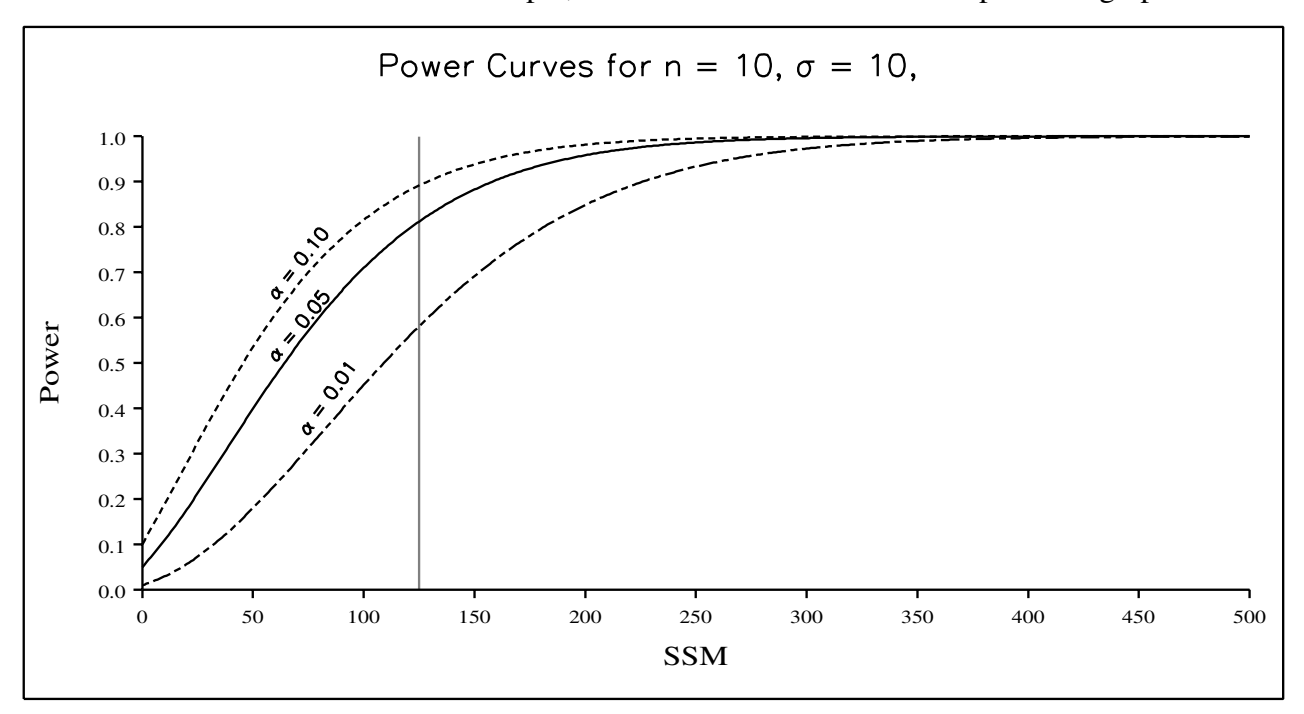

This next graph is the same as the previous except that the x-axis has been changed to SSM. Since n = 10 and  $\sigma$  = 10 for this example, SSM = 10 times the nc of the previous graph.

The following graphs shows the influence of  $\sigma$  on power.

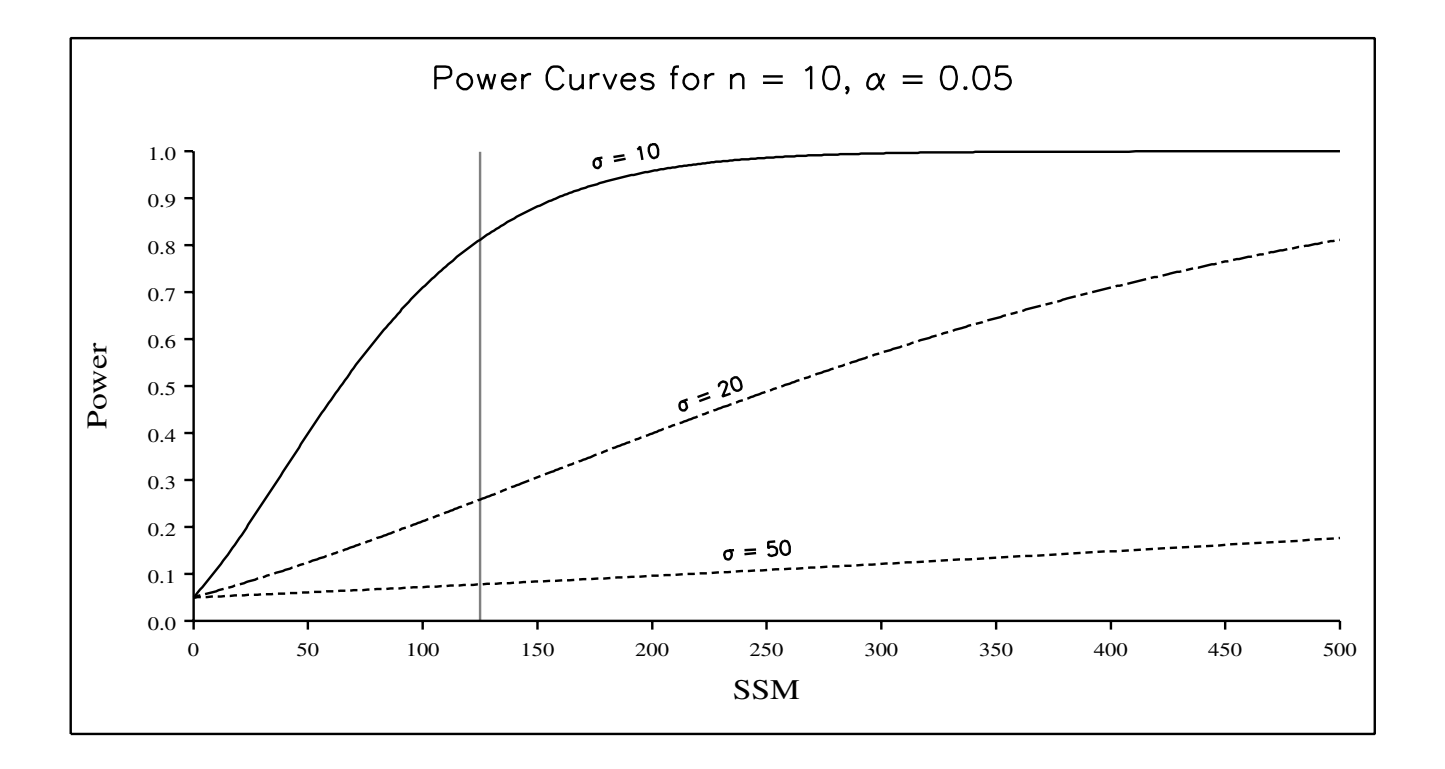

This last graph shows the affect of sample size, n, on power.

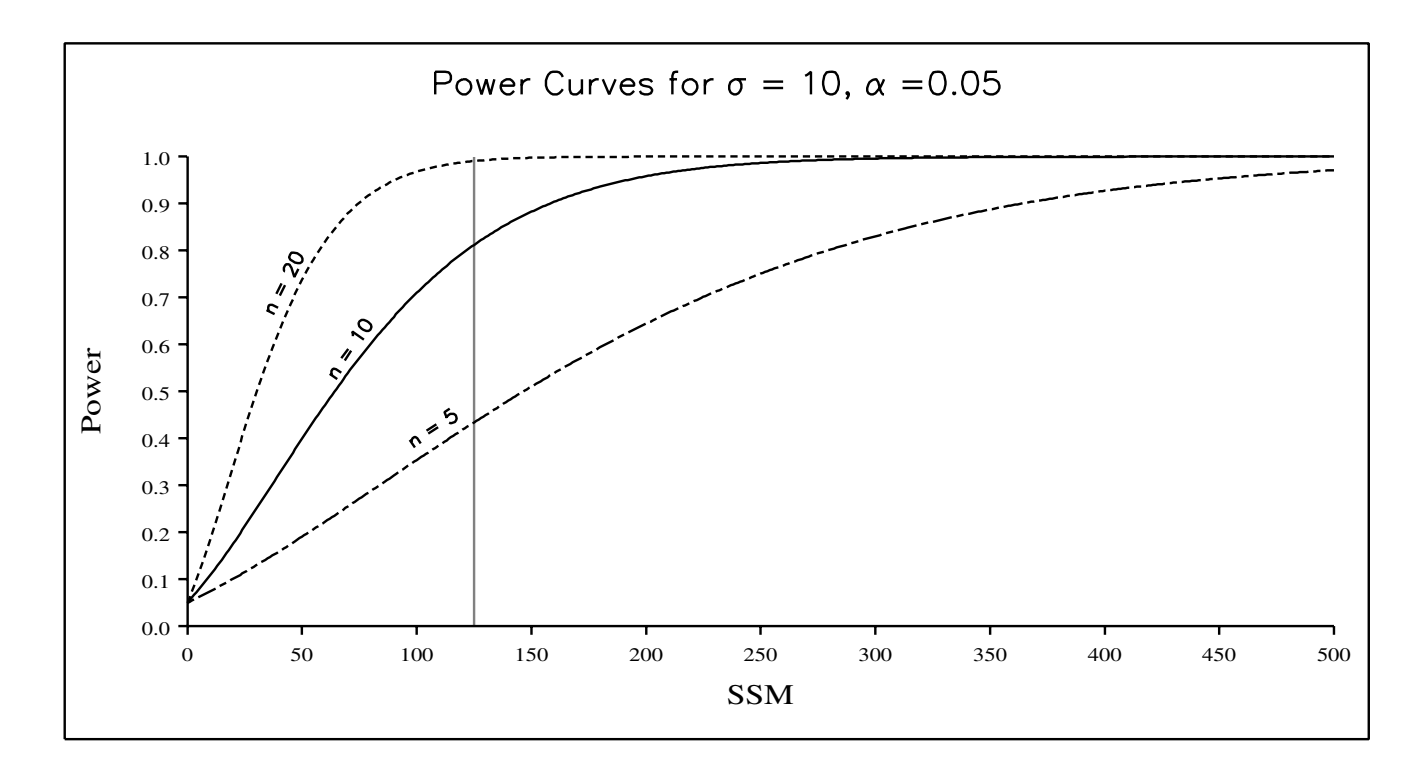

QUESTION: Could other values of the expected means have the same nc-value?

*We will expand on this topic in a later section.*

## <span id="page-12-0"></span>5 An alternative to a specific list of expected means for  $H_a$

Determining a specific list of expected means for  $H<sub>a</sub>$  is bound to be difficult under most circumstances. A simpler method relies on the researcher determining the minimum and maximum expected values for the means. To do this, an effect size index, d, also known as the *standardized range of the treatment means* is used. It is calculated by:

$$
d = \frac{\mu_{max} - \mu_{min}}{\sigma} .
$$

For any specific value of d the range of possible nc values is:

for **a** even<sup>3</sup>:  
\n
$$
\frac{nd^{2}}{2} \leq nc \leq \frac{nd^{2}a}{4}
$$
\nfor **a** odd: 
$$
\frac{nd^{2}}{2} \leq nc \leq \frac{nd^{2}(a^{2}-1)}{4a}
$$

<sup>3</sup>Eor  $a - 2$  (the two sample t test)  $nc - \frac{nd^2}{2}$ For  $\mathbf{a} = 2$  (the two-sample t-test), nc =  $\frac{\mathbf{a} \cdot \mathbf{a}}{2}$ , with no range of values. Power curves can then be determined for the minimum and maximum values of  $\lambda$  or nc given specific values of d, n,  $\alpha$  and  $\sigma$ . For our example:

$$
d = \frac{25 - 10}{10} = 1.50, \text{ so that } d^2 = 2.25.
$$
  
Hence  $11.25 \leq nc \leq 22.50$ .

A graph showing the power envelope for this situation is shown below. The vertical line is at  $d = 1.50$ .

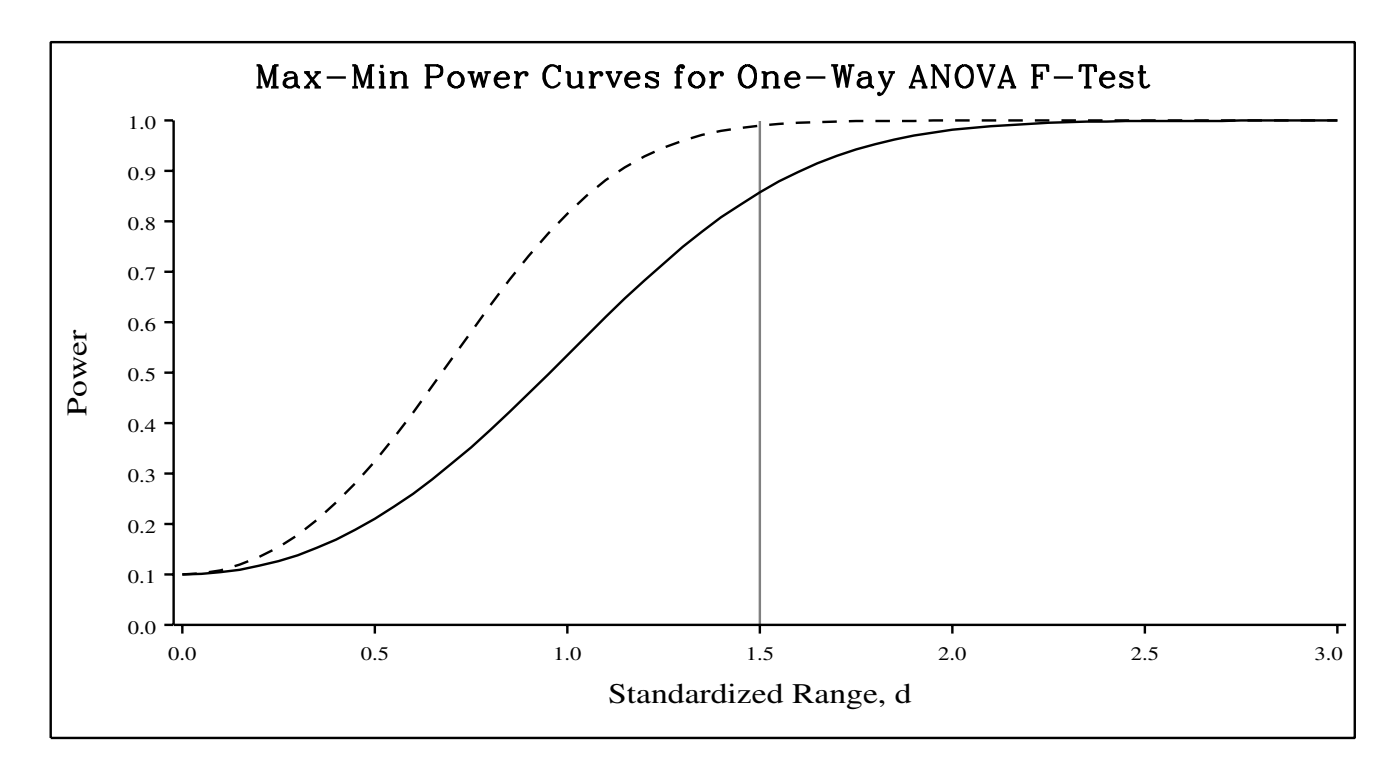

## <span id="page-13-0"></span>6 The non-centrality parameter for two groups

When  $a = 2$ , that is, when the ANOVA has only 2 groups or treatments then a two-sample t-test can be used to test for differences as the two tests are equivalent<sup>4</sup>. In this case, the effect size index, d, is simply the difference between the two means divided by the standard deviation,  $\sigma$ . This effect size, d, is used directly in the calculation of the non-centrality parameter for the t-distribution<sup>5</sup>. The nc for the F-test no longer has a range of possible values since the minimum is nd<sup>2</sup>/2 and the maximum is now nd<sup>2</sup>2/4 =  $nd^2/2$ . In fact,  $nd^2/2$  is the square of the non-centrality parameter for the t-test given equal sample sizes for the two means (proof is an exercise for the reader).

See Biometrics Information Pamphlet # 27: When the t-test and F-test are equivalent.

 $5 \text{ see page 8}$  and section 2.3.2 of the Power Analysis Handbook.

When a=2, each value of nc has only one possible pattern for the predicted means. Some calculations will make this clear. In this case,  $SSH_a = n \Sigma(\mu_i - \mu)^2 = n [(\mu_1 - \mu)^2 + (\mu_2 - \mu)^2]$ . If the differences between a mean and the grand mean (also known as residuals<sup>6</sup>) are denoted by  $r_i$ , then SSH<sub>a</sub> =  $n\Sigma(r_i)^2 = n[r_1^2 + r_2^2]$ . Since  $\mu = (\mu_1 + \mu_2)/2$  then it follows that:

$$
r_1 = \mu_1 - (\mu_1 + \mu_2)/2 \qquad \text{while} \qquad r_2 = \mu_2 - (\mu_1 + \mu_2)/2
$$
  
= (\mu\_1 - \mu\_2)/2 \qquad \qquad = (\mu\_2 - \mu\_1)/2

Hence, it follows that  $r_1 = -r_2$  so that each mean is the same distance from the grand mean, but in different directions. Three such pairs of residuals are shown below.

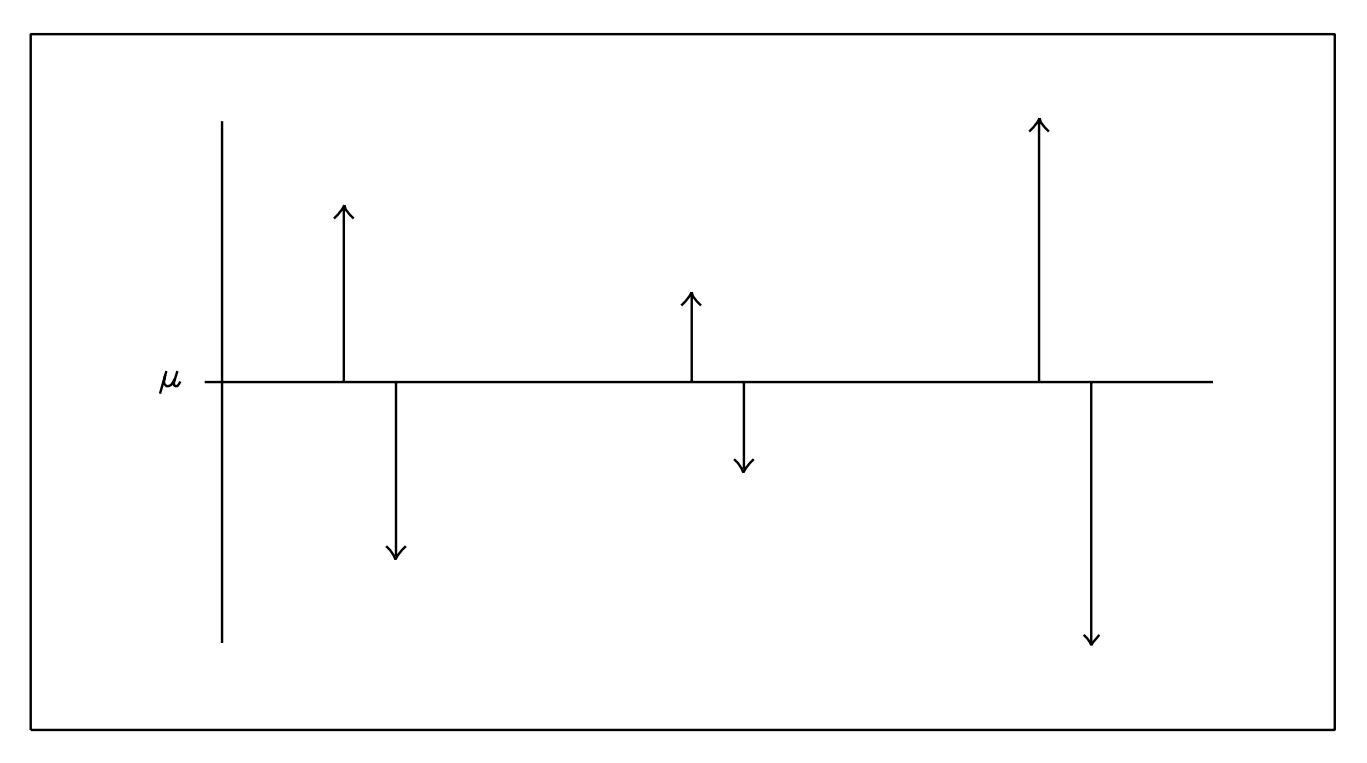

Accordingly,  $SSH_a = 2mr_1^2 = 2nr_2^2$  and the noncentrality parameter,  $nc = 2nr_1^2/\sigma^2 = 2nr_2^2/\sigma^2$ . The difference between the two means is  $2r_1 = 2r_2$  and the effect size index is  $d = 2r_1/\sigma = 2r_2/\sigma$ .

The calculations above demonstrate that there is only one pattern of residuals possible for each nc value when there are just two groups in an experiment. This is not the case when there are three or more groups. Each nc value can be associated with many different patterns of the means. These patterns are more easily discussed using the differences of the means from the grand mean (residuals).

<sup>6</sup> see Biometrics Handbook #1 titled Pictures of Linear Models.

## <span id="page-15-0"></span>7 The non-centrality parameter for three or more groups

Each nc value can be associated with many different sets of means when there are three or more groups in an ANOVA. If nc, the sample size, n, and the standard deviation,  $\sigma$ , are kept fixed, then all that is left to vary is  $SSM = \sum (\mu_i - \mu)^2 = \sum r_i^2$ . This term describes the sum of the squared differences or residuals (SSM) between group means and the grand mean. Any specific pattern of group means will have the same SSM regardless of the grand mean. For example, the following sets of means all have an SSM of 125.

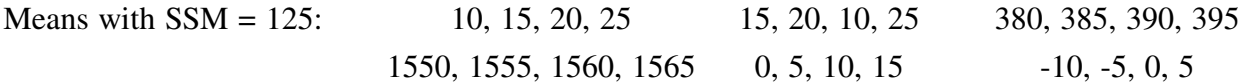

The differences  $r_i = (\mu_i - \mu)$  for all these sets are -7.5, -2.5, 2.5 and 7.5 so that the SSM =  $(-7.5)^2$  +  $(-2.5)^{2} + (2.5)^{2} + (7.5)^{2} = 125$ . Thus, we find that it is the residuals of the group means from the grand mean which contain the salient information about the pattern of means associated with a specific nc value. The above sets of means all have the same values for the residuals and, if the order of the means is irrelevant, have the same pattern. The only difference is the value of the grand mean,  $\mu$ . The pattern associated with the above sets of means can be represented as:

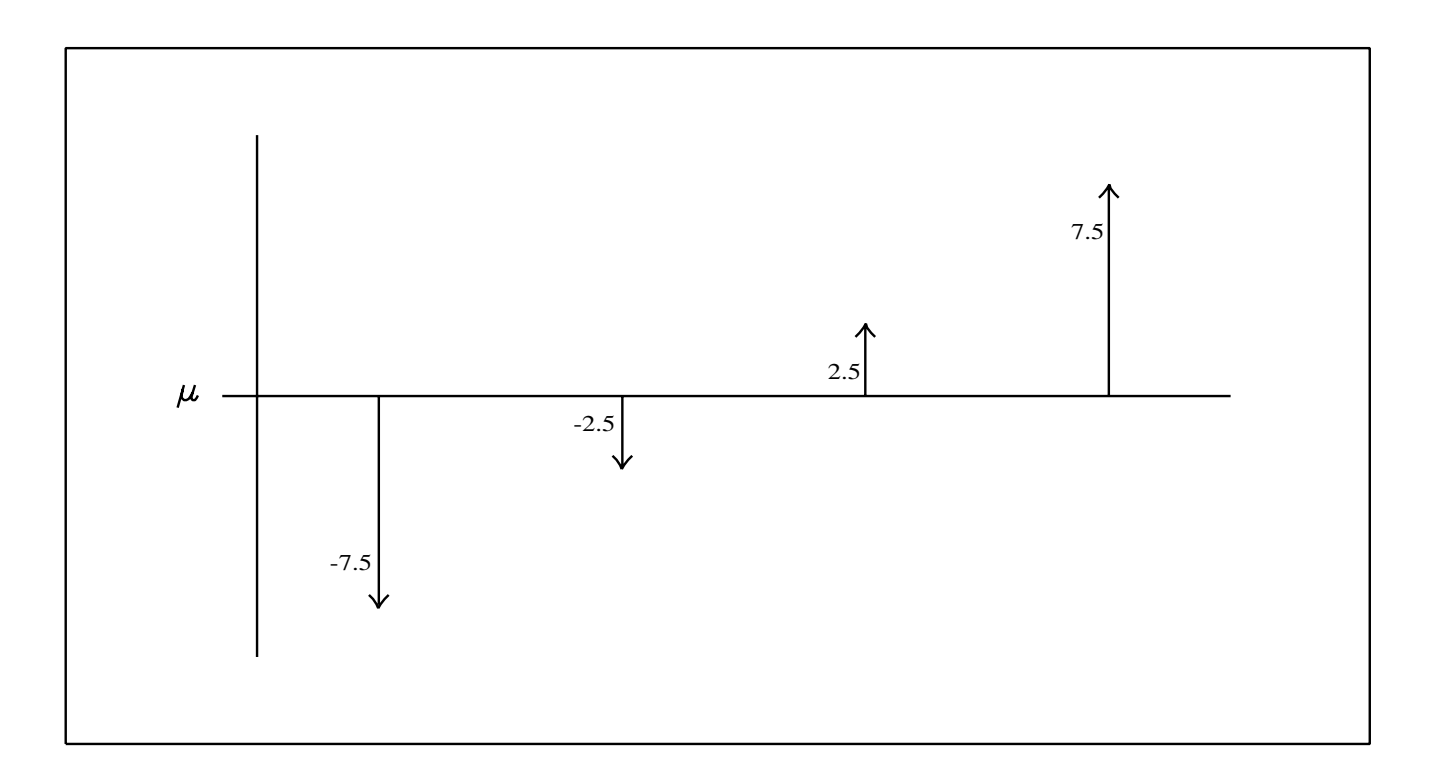

Other patterns of four means with an  $SSM = 125$  are:

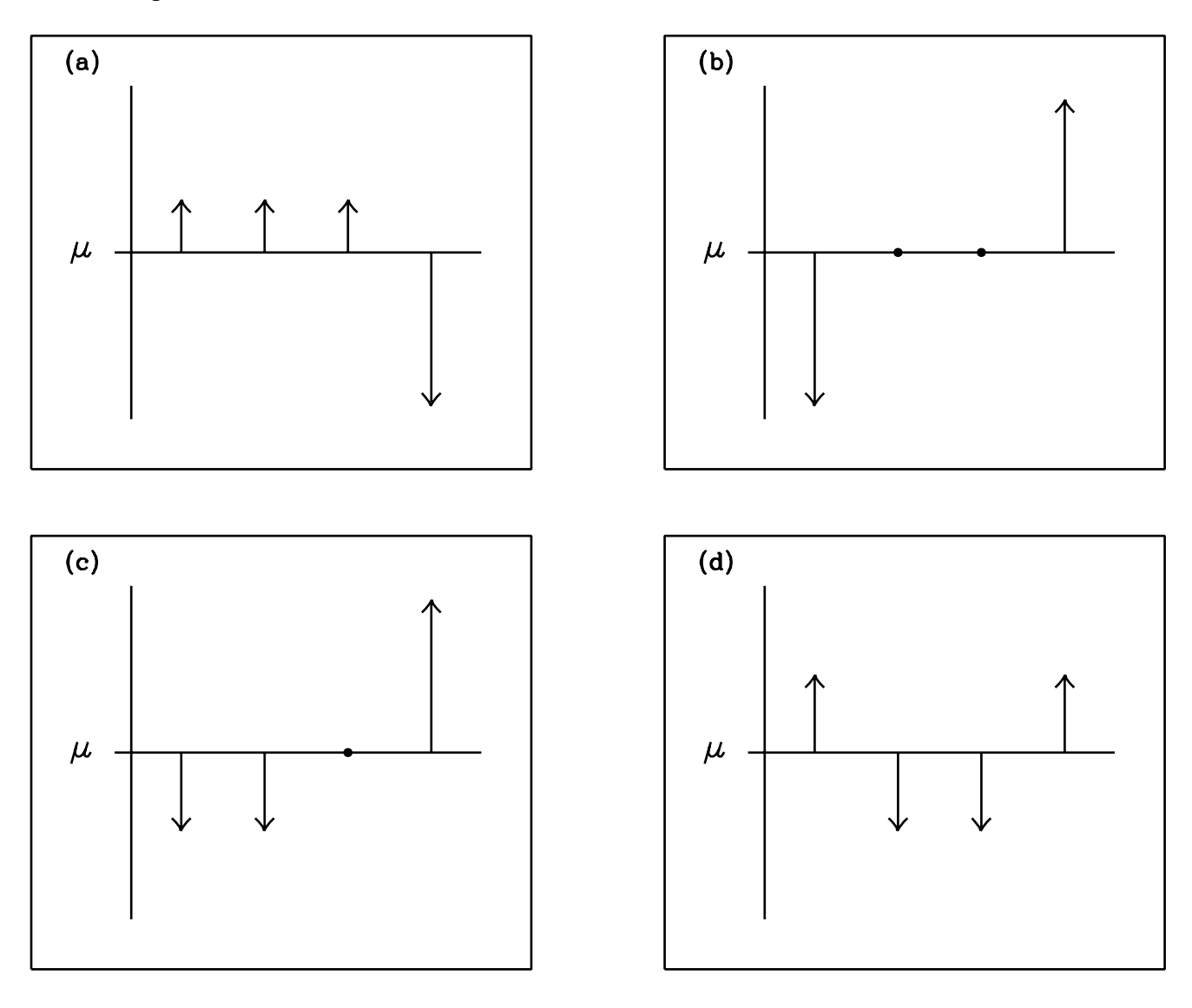

If the first pattern (a) has three arrows of length k and one arrow of length 3k, then  $k = 5\sqrt{5}/2\sqrt{3}$ . Similarly, the second pattern (b) has two arrows of equal length, k, so that  $k = 5\sqrt{5}/\sqrt{2}$ . The third pattern (c) has two arrows of length k and one arrow of length 2k so that  $k = 5\sqrt{5}/\sqrt{6}$ . The fourth pattern has four arrows of equal length so that  $k = 5\sqrt{5}/2$ .

QUESTION: Can you come up with some other patterns that have the same SSM?

For the calculation of SSHa, the order of the means does not matter. The order will matter substantially, though, if we are interested in doing contrast tests and associated power or sample size calculations.

## <span id="page-17-0"></span>8 Power calculations for contrasts

Suppose that there were two contrasts of interest for the simple ANOVA example that we have been using, and that they are:

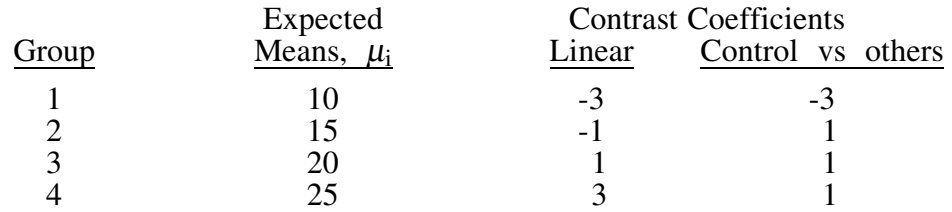

The SSM for the linear contrast is calculated by:

$$
SSM_{\text{linear}} = \frac{[-3(10) - 1(15) + 1(20) + 3(25)]^2}{-3^2 + 1^2 + 1^2 + 3^2} = \frac{50^2}{20} = 125
$$

and for the Control vs others:

$$
SSM_{\text{control}} = \frac{[-3(10) + 1(15) + 1(20) + 1(25)]^2}{-3^2 + 1^2 + 1^2 + 1^2} = \frac{30^2}{12} = 75.00
$$

<span id="page-17-1"></span>The non-centrality parameters and corresponding power are then calculated as before for  $SSH<sub>a</sub> = n*SSM$ .

## 9 General sample size/design steps:

- 1) Draw pictures or develop clear descriptions of what would happen if:
	- i) there were no treatment effects -- the null hypothesis.
	- ii) one or more possible ways for the treatments to have different affects -- the alternate hypotheses. Calculate  $SSH_a$  or  $d^2$  for each scenario. These are zero for the null hypothesis.
- 2) Develop an estimate or a range of possible values for  $\sigma$  or  $\sigma^2$  based on whatever information is available. (see Biometrics Information #25: ANOVA: The Within Sums of Squares as an Average Variance).
- 3) Choose acceptable levels of  $\alpha$  and  $\beta$  (the Types I and II Error rates).
- 4) Determine FC for the desired sample size or for a range of sample sizes (using the SAS function FINV).
- 5) Determine the corresponding power for all combinations of scenarios and values of  $\sigma^2$  and sample size (using the SAS function PROBF).
- 6) Decide on an acceptable sample size.

## <span id="page-18-1"></span>10 Power calculations using SAS

We will now put all the above bits together into complete SAS programs. These programs are useful when planning experiments. The first program uses a list of specific expected means while the second uses the range of expected means.

## i) One-way ANOVA: using specific expected means for planning

```
/* One-way ANOVA with specific expected means */
options linesize=78 pagesize=55 nodate;
data means;
 a = 4; frq = 10; \star <==== Put in your own numbers for a;
 do atreat = 1 to a; * (be careful if you change the value for frq);
   input y @@;
   output; end;
cards;
10 15 20 25
;*<==== Put in your own numbers;
;
/** Obtaining the treatment and contrast SS's (SSH) using PROC GLM **/
proc qlm data=means outstat=stat;
 class atreat; freq frq;
 model y = atreat / ss3; *** Put in your own numbers for contrasts;
 contrast 'Control vs others' atreat -3 1 1 1;
 contrast 'Linear response ' atreat -3 -1 1 3;
title 'One-way ANOVA - Example for text';
run;
proc print data=stat;
title2 'Listing of output data from the outstat=stat of PROC GLM';
run;
/** Calculating the SSM's (i.e. SSH for a sample size of one) **/
/** and Calculating the POWER for a range of conditions **/
data power (keep=source dfh dfe n ssm ssh nc fc alpha power);
 set stat; frq=10; retain cells;
 if type ='ERROR' then cells = df/(frq-1);
  if _type_='SS3' or _type_='CONTRAST' then do;
     dfh = df; ssm = ss/frq; source = source;
 /****************************************/
 /***** Put your own values in here *****/
 do alpha = 0.01, 0.05, 0.10;
   do n = 2 to 30 by 2;
      do sigma = 10;
 /****************************************/
```

```
dfe = (n-1)*cells; ssh = n*ssm;nc = \text{ssh}/(\text{sigma*}2);fc = \text{finv}(1-\text{alpha}, \text{dfh}, \text{dfe}, 0);power = 1-probf(fc, dfh, dfe, nc);
      if power = . then power = 1.0;
      output;
  end; end; end; end;
run;
/** Printing and plotting out the results **/
proc print noobs; by source alpha notsorted;
  where alpha = 0.05; \star \leftarrow === Used to reduce output;
 var ssm ssh dfh dfe n fc nc power;
title2 'Results of Power Analysis'; run;
proc plot; by source notsorted;
  plot power*n = alpha / vref = 0.80, 0.90;
run;
proc sort data=power; by alpha n; run;
proc plot; by alpha;
 where alpha = 0.05; *_{<=}= Used to reduce output;
 plot power*n = source / vref = 0.80, 0.90;run;
```
The output from this program is:

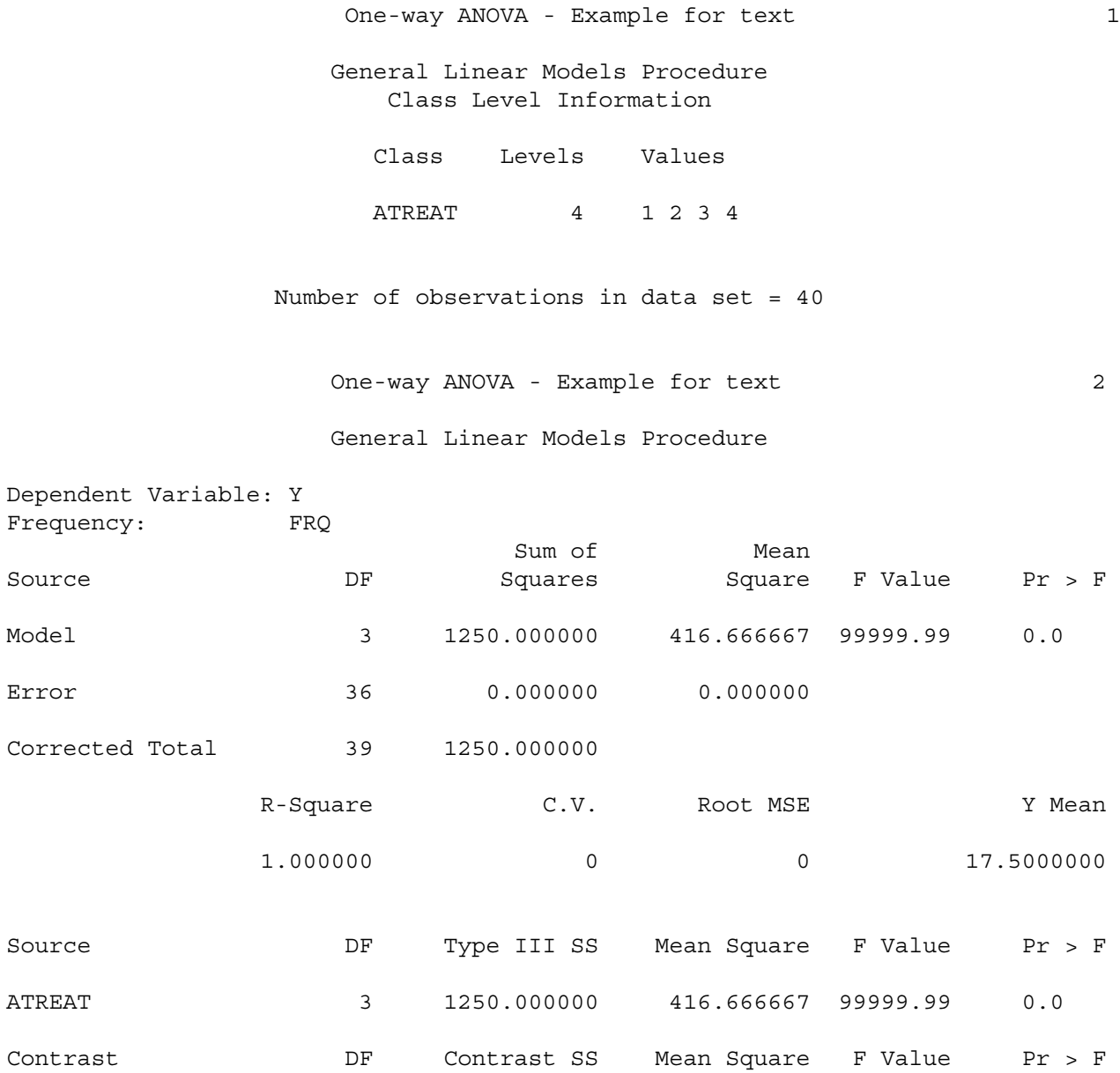

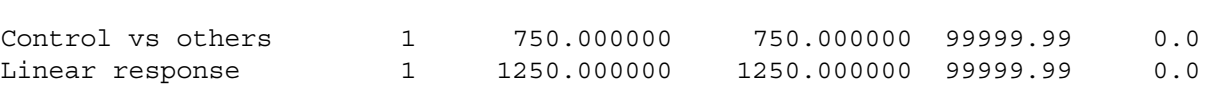

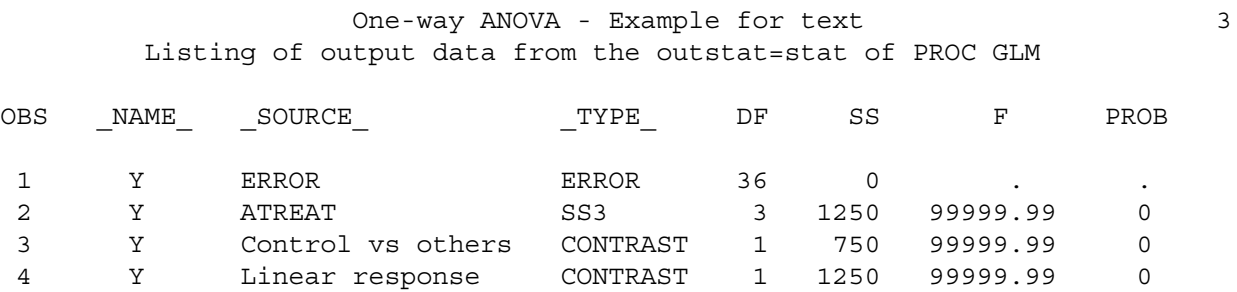

17

## One-way ANOVA - Example for text 4 Results of Power Analysis

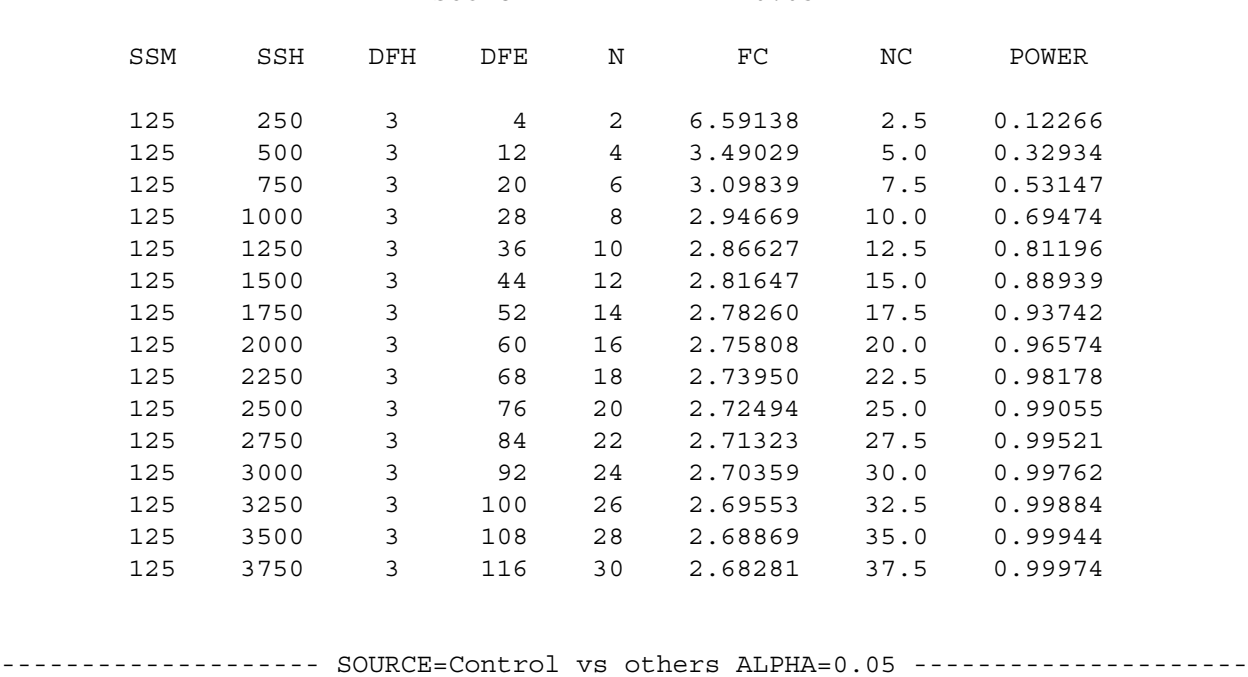

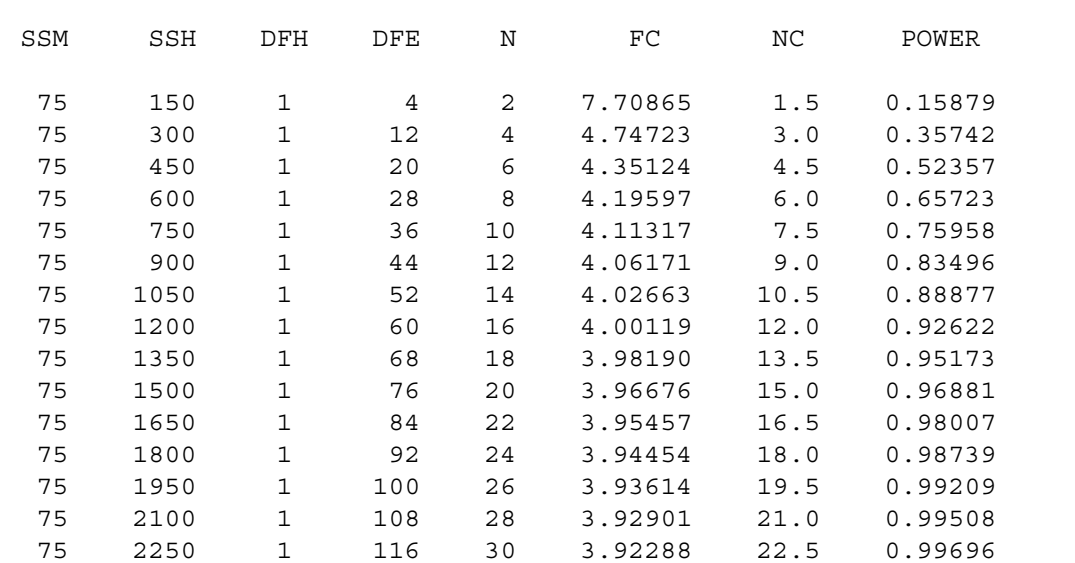

## -------------------------- SOURCE=ATREAT ALPHA=0.05 --------------------------

## One-way ANOVA - Example for text 5 Results of Power Analysis

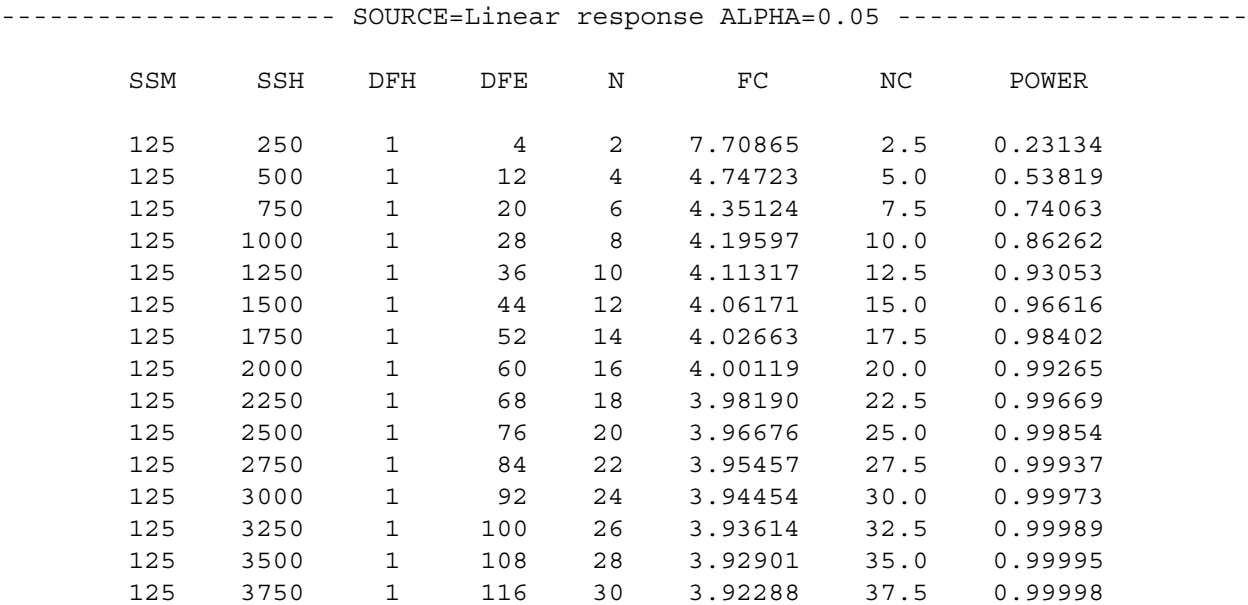

------------------------------- SOURCE=ATREAT --------------------------------

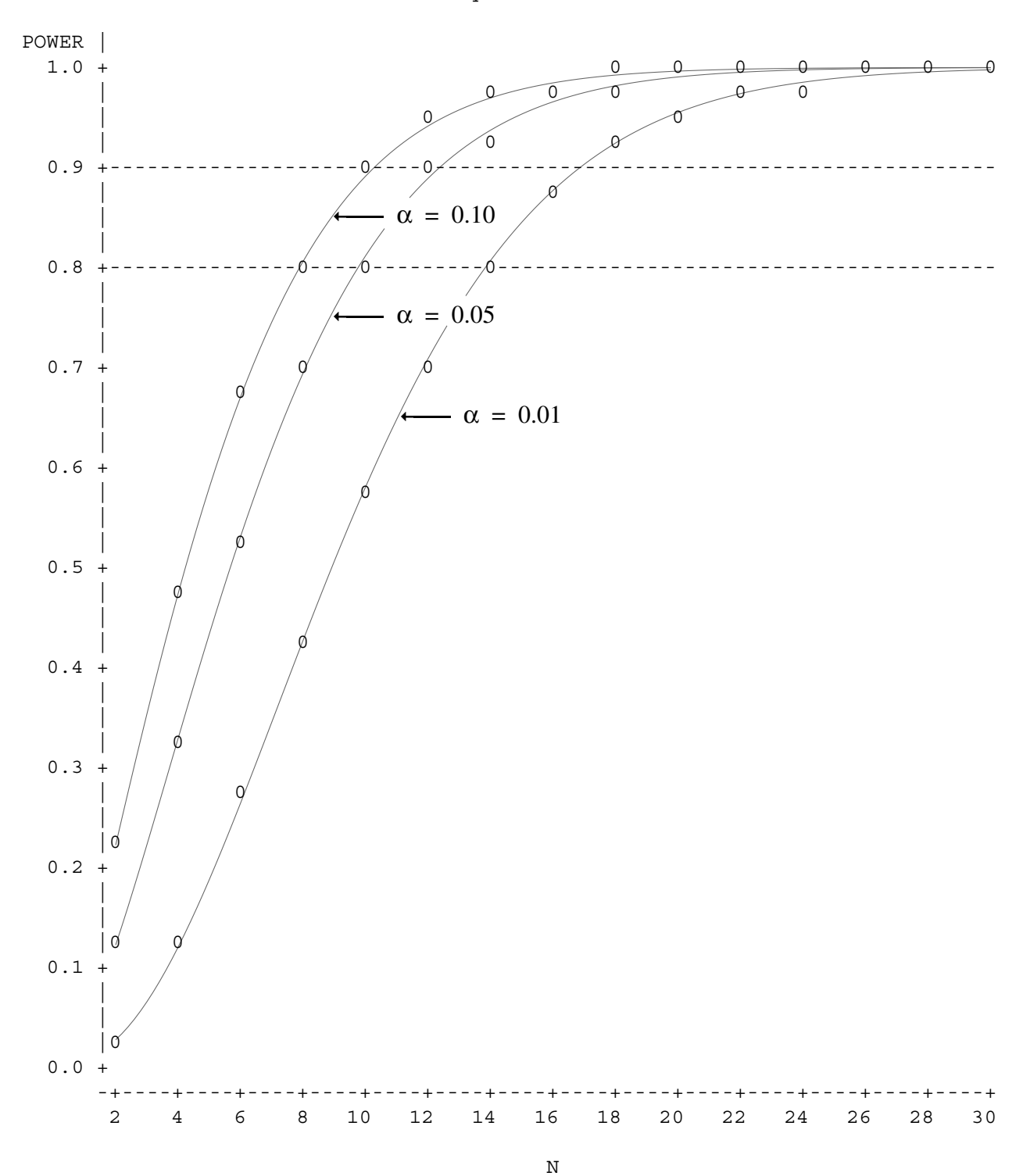

Plot of POWER\*N. Symbol is value of ALPHA.

NOTE: 10 obs hidden.

----------------------- SOURCE=Control vs others ---------------------------

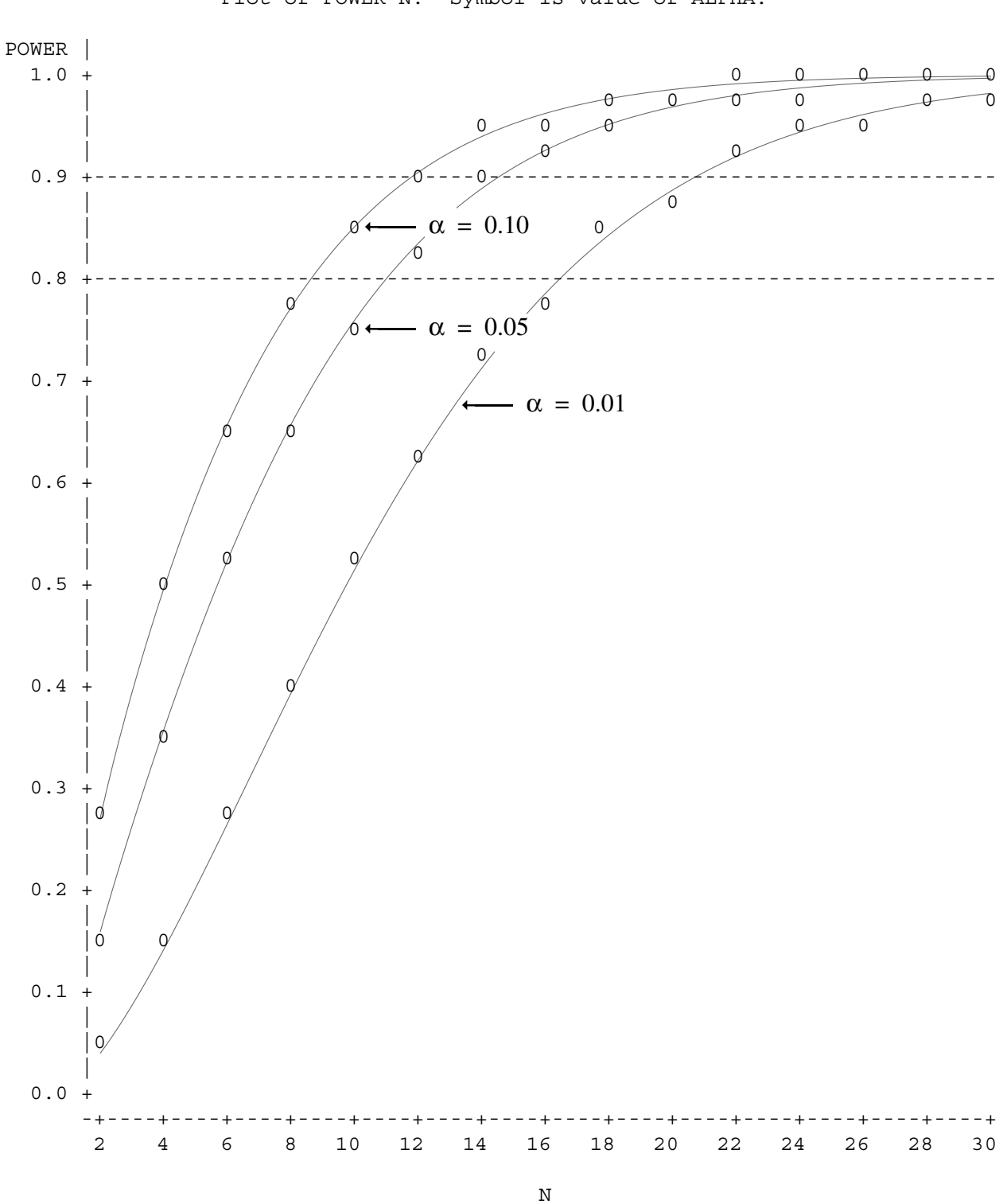

Plot of POWER\*N. Symbol is value of ALPHA.

NOTE: 4 obs hidden.

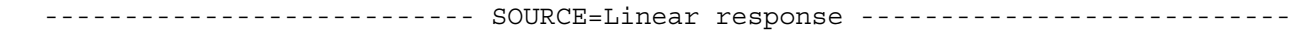

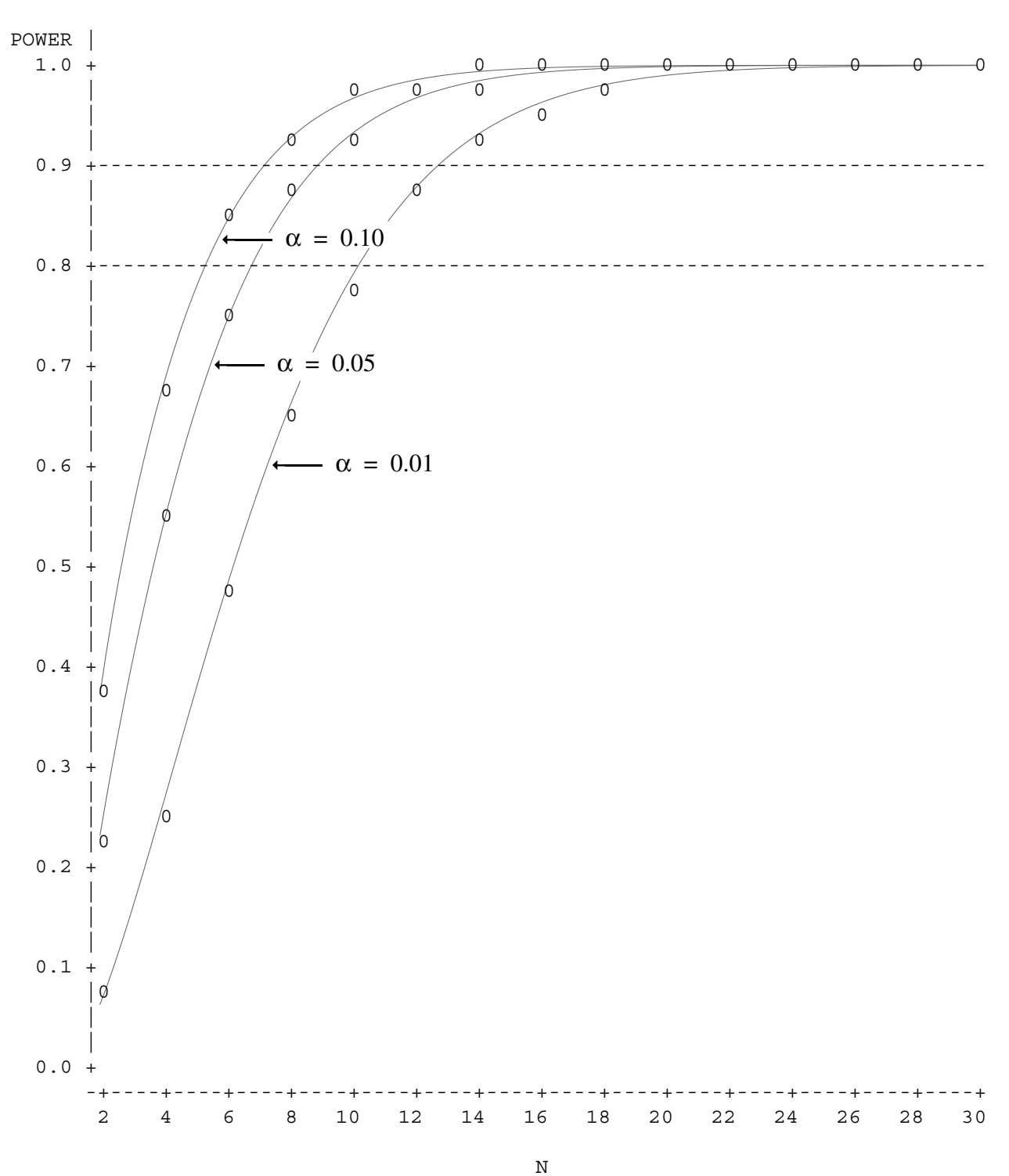

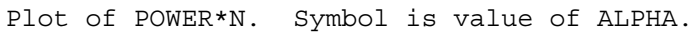

NOTE: 15 obs hidden.

## One-way ANOVA - Example for text 9 Results of Power Analysis

--------------------------------- ALPHA=0.05 ---------------------------------

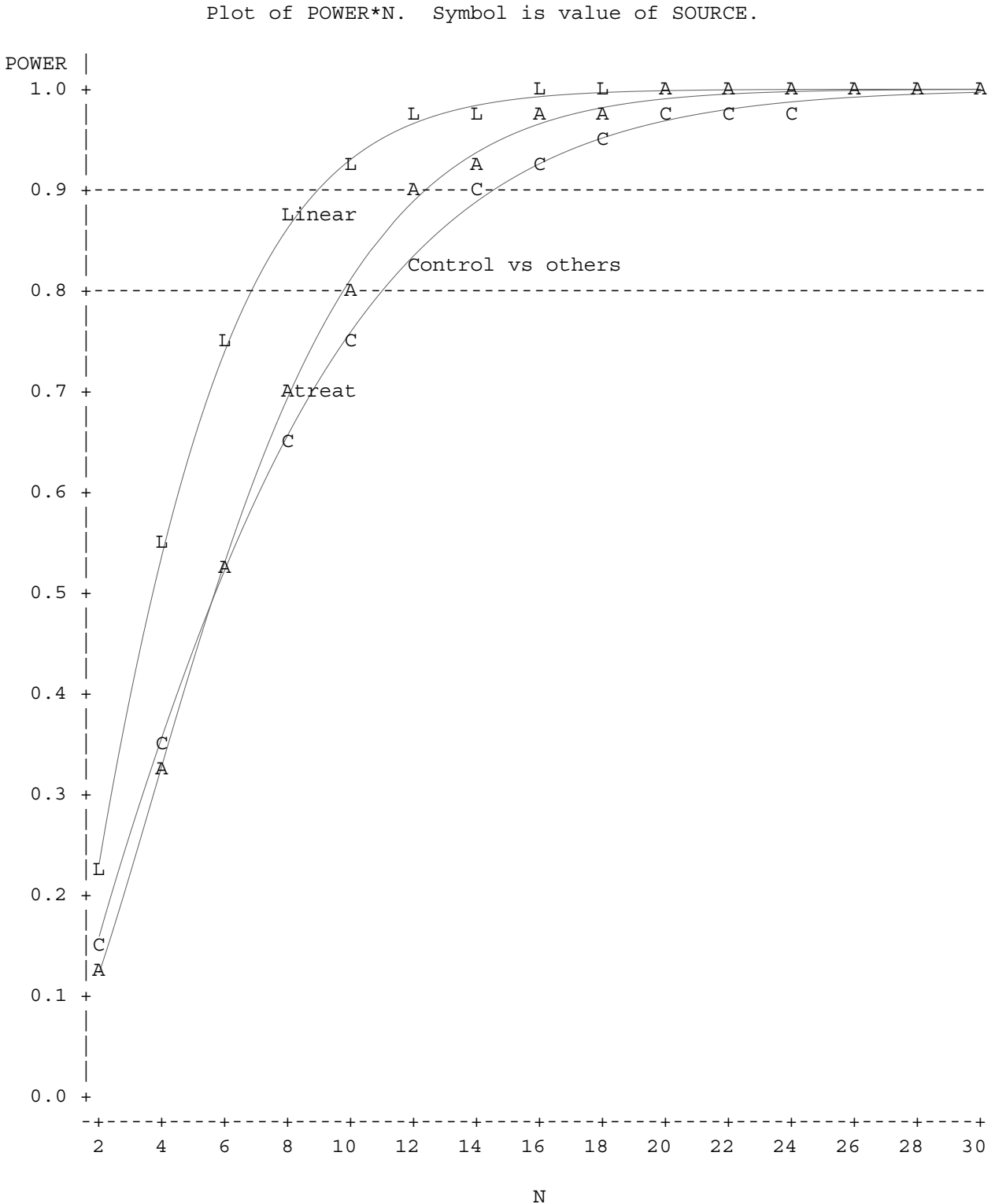

NOTE: 10 obs hidden.

<span id="page-27-0"></span>This program uses the minimum and maximum expected values for the means in the effect size index. The program is:

```
/* powrng.sas */
options linesize=78 pagesize=55 nodate;
/** Calculating minimum and maximum power for a range of conditions **/
data powrng;
 /****************************************/
 /***** Put in your own values here *****/
 a = 4; dfa = a - 1; max = 25; min = 10;
 do alpha = 0.01, 0.05, 0.10;
   do sigma = 10, 20, 50;
    do n = 2 to 30 by 2;
 /****************************************/
      dfe = a*(n-1);
      fc = \text{finv}(1-\text{alpha}, \text{ dfa}, \text{ dfe}, 0);d = (max - min) / sigma;nd2 = n * d * d; r = mod(a, 2);*************; ncmin = nd2/2;
      if r = 0 then ncmax = nd2*a/4;else ncmax = nd2*(a*a-1)/(4*a);
      powmin = 1-probf(fc, dfa, dfe, ncmin);
      powmax = 1-probf(fc, dfa, dfe, ncmax);
      if powmin = . then powmin = 1.0;
      if powmax = . then powmax = 1.0;
      output;
  end; end; end;
keep alpha a n dfe fc sigma d powmin powmax;
/** Printing and plotting out the results **/
proc print noobs; by alpha sigma;
 where alpha = 0.05; \star \leftarrow ==== Used to reduce output;
 var a n dfe fc d powmin powmax;
title 'Power envelope for One-way ANOVA with a levels';
run;
proc plot; by alpha;
 plot powmax*n='+' powmin*n='*'
    / overlay vaxis = 0 to 1.0 by 0.1 vref=0.8, 0.9;
run;
```
The output from this program starts on the next page:

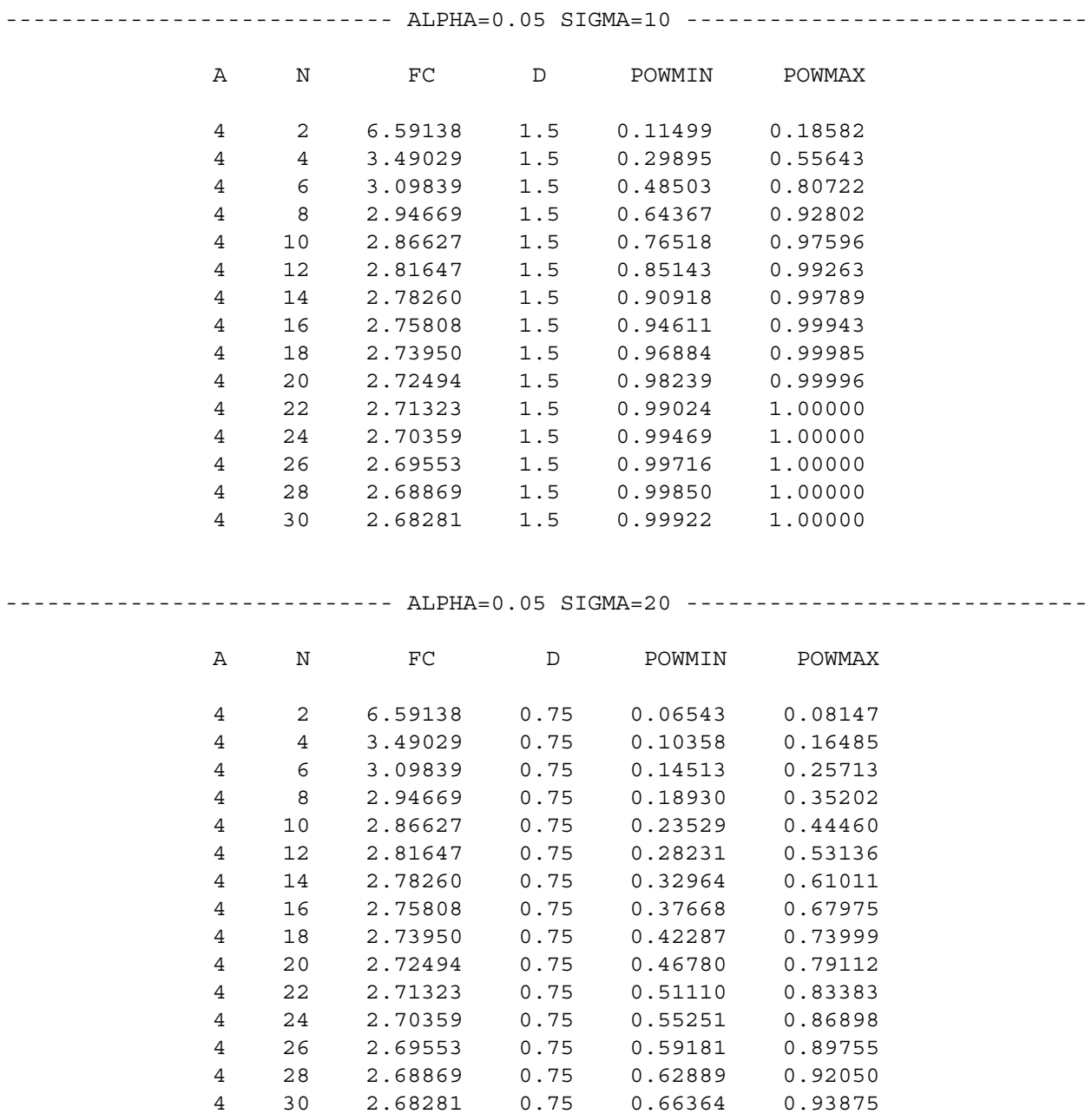

## ---------------------------- ALPHA=0.05 SIGMA=50 -----------------------------

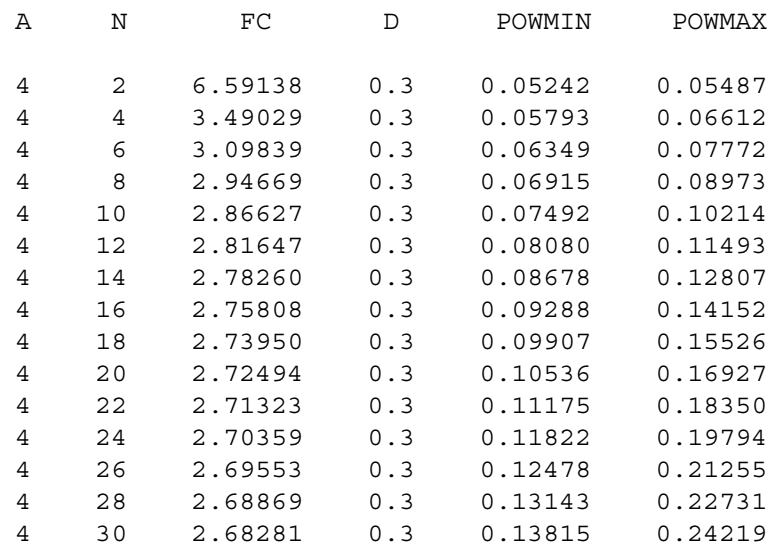

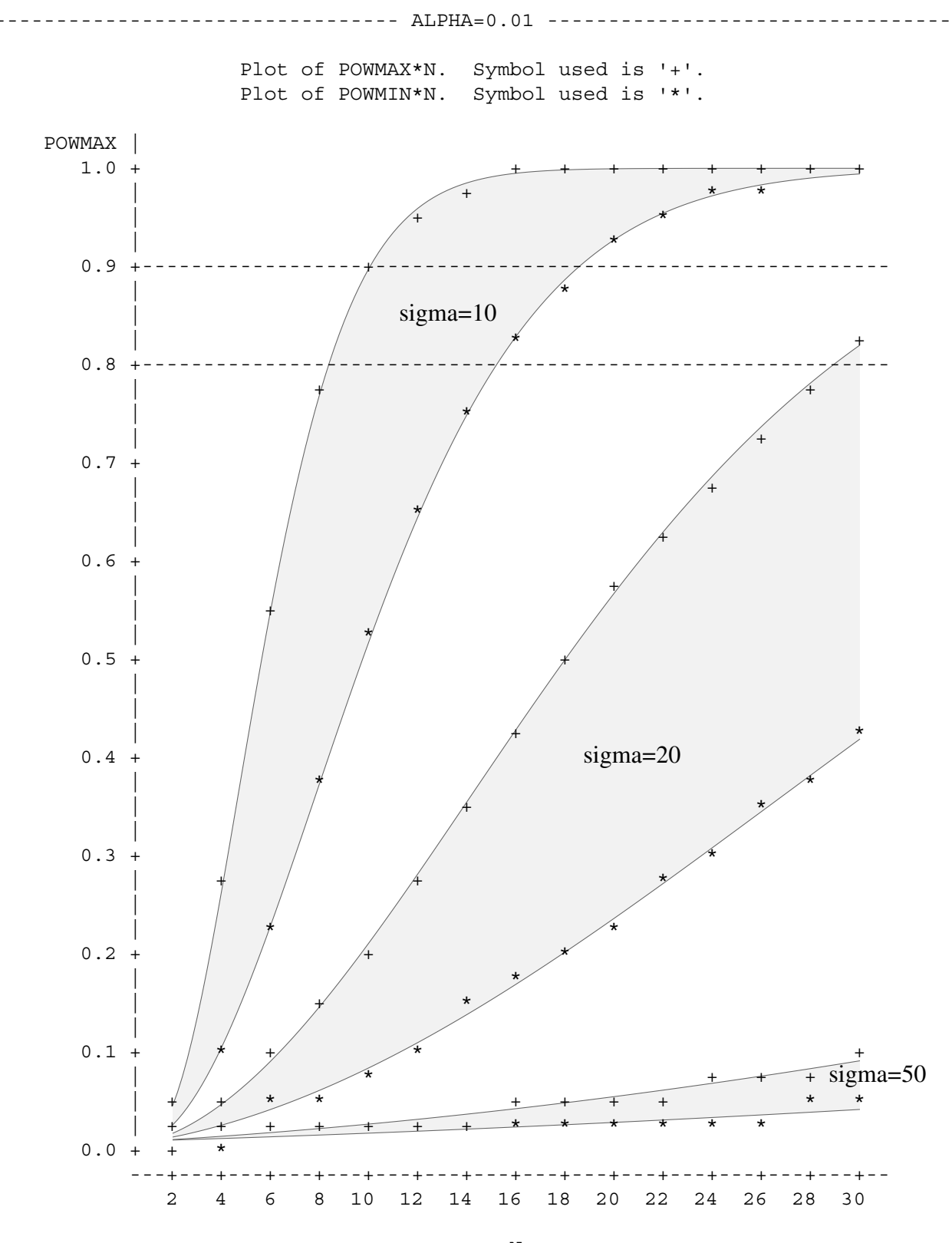

N

NOTE: 11 obs hidden.

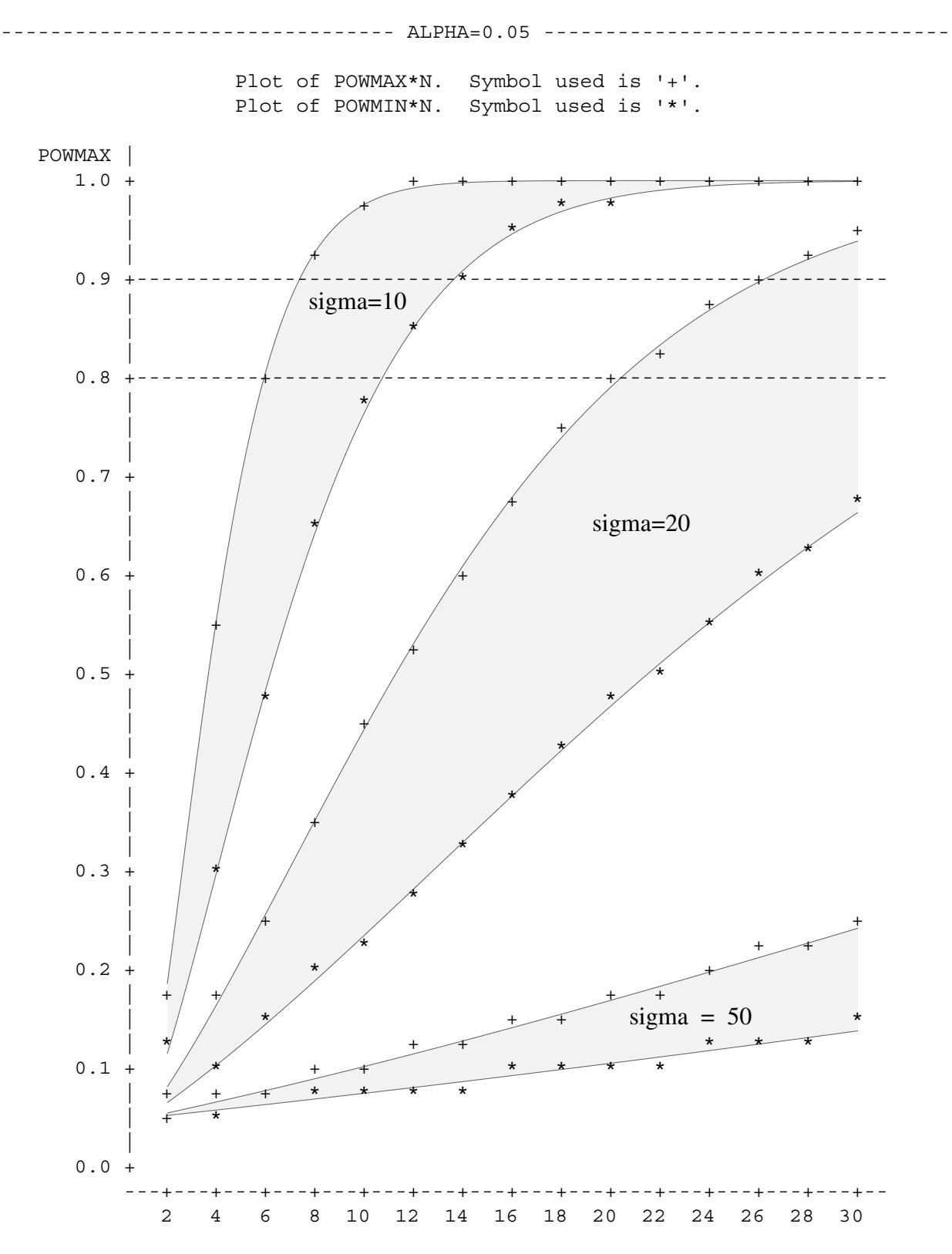

N

NOTE: 9 obs hidden.

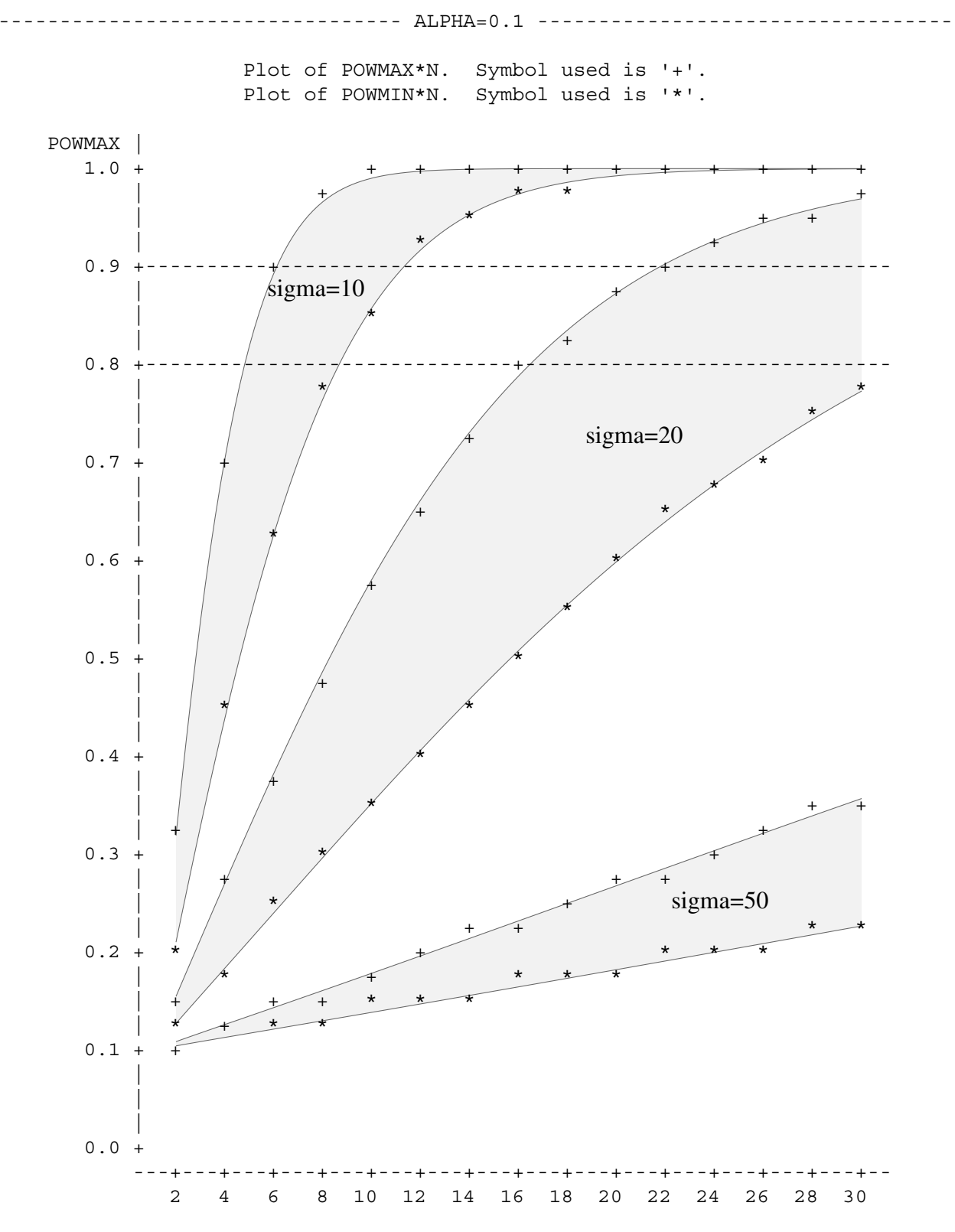

N

NOTE: 9 obs hidden.

iii) Adjusting methods for the Randomized Block Design

Power analysis methods for the randomized block design are easily modified from the previous descriptions by simply using an estimate of the Mean Square for the Block x Treatment interaction as  $\sigma$ , instead of the MSE.

<span id="page-33-0"></span>iv) Adjusting methods for two-way ANOVA: using specific expected means for planning

Calculate power for the interaction test first, then do the main effects.

A SAS program to determine appropriate sample sizes is:

```
/* Two-way ANOVA with specific expected means */
/* First do analysis with an interaction */
/* Example taken from Handbook #2 on Power Analysis */
options linesize=78 pagesize=55 nodate;
/** Read in the expected means **/
data case1;
 a = 2; b = 6; frq = 10; * <==== Put in your own numbers for a and b;
 do species = 1 to a; * (be careful if you change the value for frq);
   do rate = 0 to b-1;
   input y @@;
   output; end; end;
cards;
0.25 0.40 0.50 0.55 0.55 0.50
0.35 0.505 0.62 0.695 0.73 0.725
;
/** Obtaining the treatment and contrast SS's (SSH's) using PROC GLM **/
proc glm data=case1 outstat=stat;
 class species rate; freq frq;
    model y = species rate / ss3;
    contrast 'Linear response' rate -5 -3 -1 1 3 5;
    contrast 'Quadratic response' rate 5 -1 -4 -4 -1 5;
  title 'Two-way ANOVA Example -- with an interaction';
  run;
proc print data=stat noobs;
title2 'List of Sources and SS''s from PROC GLM'; run;
```

```
/** Calculating the SSM's and the POWER for each source **/
/** for a variety of conditions **/
data power1 (keep=source dfh dfe n ssm ssh nc fc alpha power);
  set stat; frq=10; retain cells;
  if _type='ERROR' then cells = df/(frq-1);
  if type ='SS3' or type ='CONTRAST' then do;
    dfh = df; ssm = ss/frq; source = _source_;
 /****************************************/
 /***** Put your own values in here *****/
  do alpha = 0.01, 0.05, 0.10;
    do n = 2 to 30 by 2;
       do sigma = 0.4;
/****************************************/
         dfe = (n-1)*cells; ssh = n*ssm;nc = \frac{s}{\text{sh}}(\text{sigma*}^2);
         fc = \text{finv}(1-\text{alpha}, \text{dfh}, \text{dfe}, 0);power = 1-probf(fc, dfh, dfe, nc);
        if power = . then power = 1.0;
        output;
    end; end; end; end;
  run;
/** Printing and plotting out the results **/
proc print noobs; by source alpha notsorted;
 where alpha = 0.05;
  var ssh dfh dfe n fc nc power;
title2 'Results of Power Analysis';
run;
proc sort data=power1; by alpha n;
run;
proc plot; by alpha; where alpha = 0.05;
 plot power*n = source / vref = 0.80, 0.90 vaxis = 0 to 1.0 by 0.1;
run;
/********************************************/
/* Then do analysis without an interaction */
/** Read in the expected means **/
data case2;
  a = 2; b = 6; frq = 10; * <==== Put in your own numbers for a and b;
  do species = 1 to a; * (be careful if you change the value for frq);
    do rate = 0 to b-1;
    input y @@;
    output; end; end;
cards;
0.25 0.40 0.50 0.55 0.55 0.50
0.35 0.50 0.60 0.65 0.65 0.60
;
```

```
/** Obtaining the treatment and contrast SS's (SSH's) using PROC GLM **/
proc glm data=case2 outstat=stat;
  class species rate; freq frq;
  model y = species rate / ss3;
 contrast 'Linear response' rate -5 -3 -1 1 3 5;
  contrast 'Quadratic response' rate 5 -1 -4 -4 -1 5;
title 'Two-way ANOVA Example -- with no interaction';
run;
/** Calculating the SSM's and the POWER for each source **/
/** for a variety of conditions **/
data power2 (keep=source dfh dfe n ssm ssh nc fc alpha power);
  set stat; frq=10; retain cells;
  if type ='ERROR' then cells = df/(frq-1);
  if _type_='SS3' or _type_='CONTRAST' then do;
     dfh = df; ssm = ss/frq; source = _source_;
 /****************************************/
 /***** Put your own values in here *****/
  do alpha = 0.01, 0.05, 0.10;
    do n = 2 to 30 by 2;
      do sigma = 0.4;
/****************************************/
       dfe = (n-1)*cells; ssh = n*ssm;nc = \frac{s}{\text{sh}}(\text{sigma*}^2);
      fc = \text{finv}(1-\text{alpha}, \text{dfh}, \text{dfe}, 0);power = 1-probf(fc, dfh, dfe, nc);
      if power = . then power = 1.0;
     output;
  end; end; end; end;
run;
/** Printing and plotting out the results **/
proc print noobs; by source alpha notsorted;
 where alpha = 0.05;
 var ssh dfh dfe n fc nc power;
title2 'Results of Power Analysis';
run;
proc sort data=power2; by alpha n;
run;
proc plot; by alpha; where alpha = 0.05;
 plot power*n = source / vref = 0.80, 0.90 vaxis = 0 to 1.0 by 0.1;
run;
```
The output from this program is:

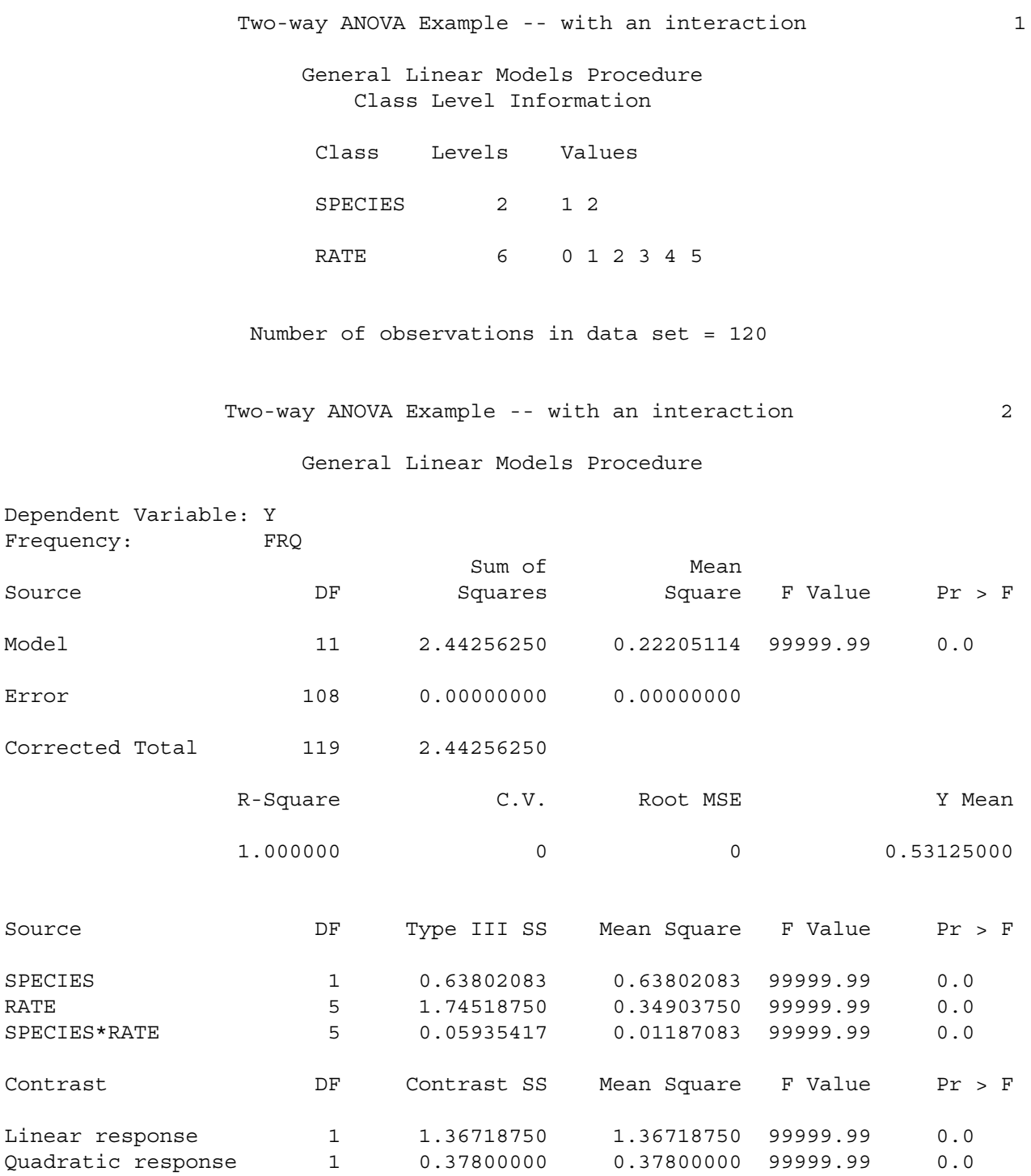

## Two-way ANOVA Example -- with an interaction 3 List of Sources and SS's from PROC GLM

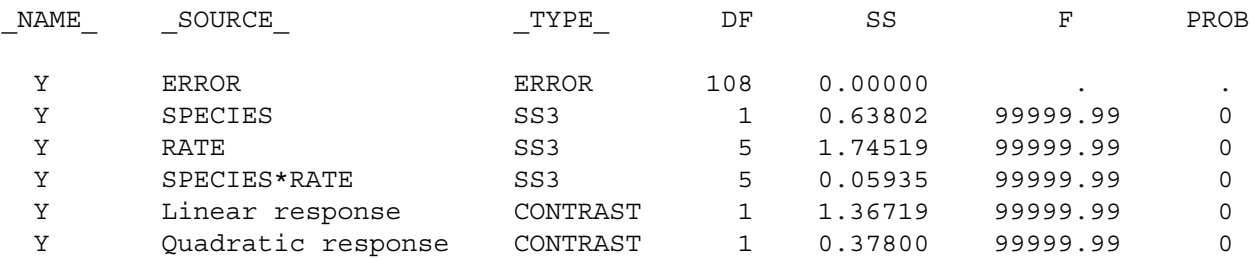

## Two-way ANOVA Example -- with an interaction 4 Results of Power Analysis

## ----------------------- SOURCE=SPECIES ALPHA=0.05 ---------------------------

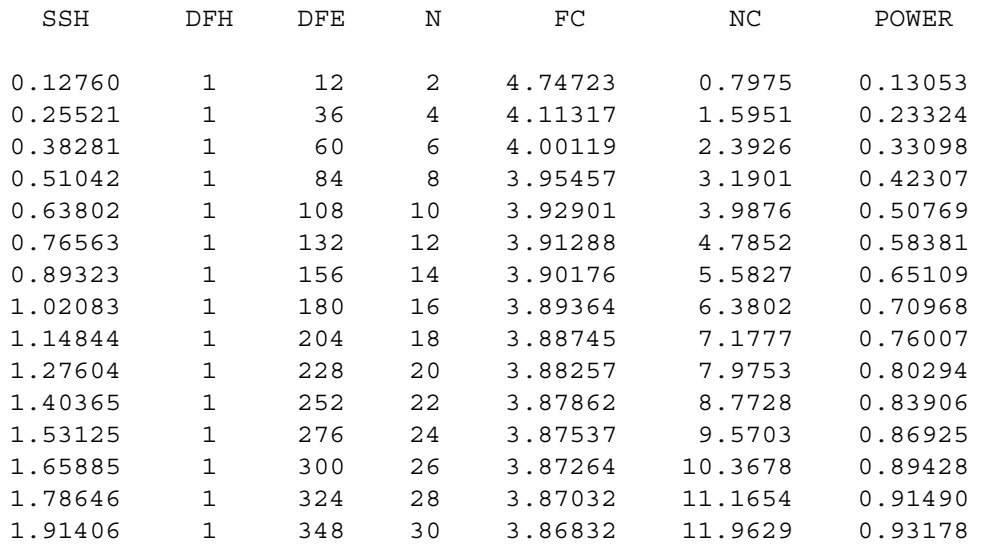

## --------------------------- SOURCE=RATE ALPHA=0.05 ----------------------------

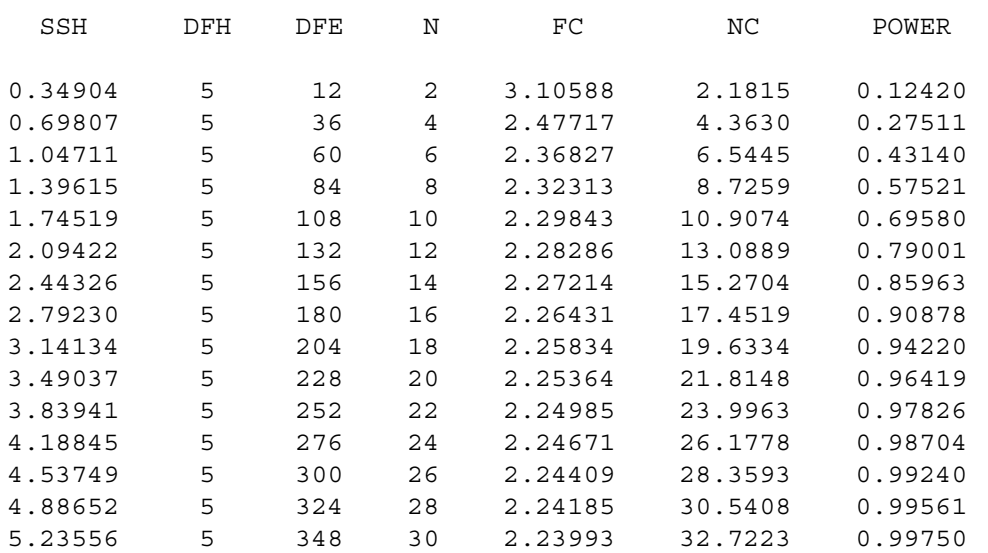

## Two-way ANOVA Example -- with an interaction 5 Results of Power Analysis

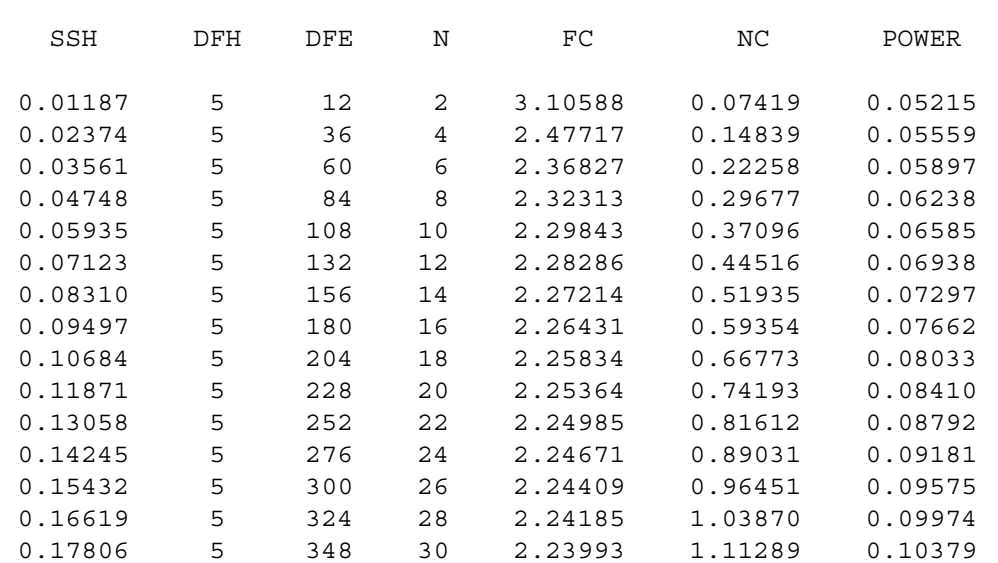

## --------------------- SOURCE=SPECIES\*RATE ALPHA=0.05 -----------------------

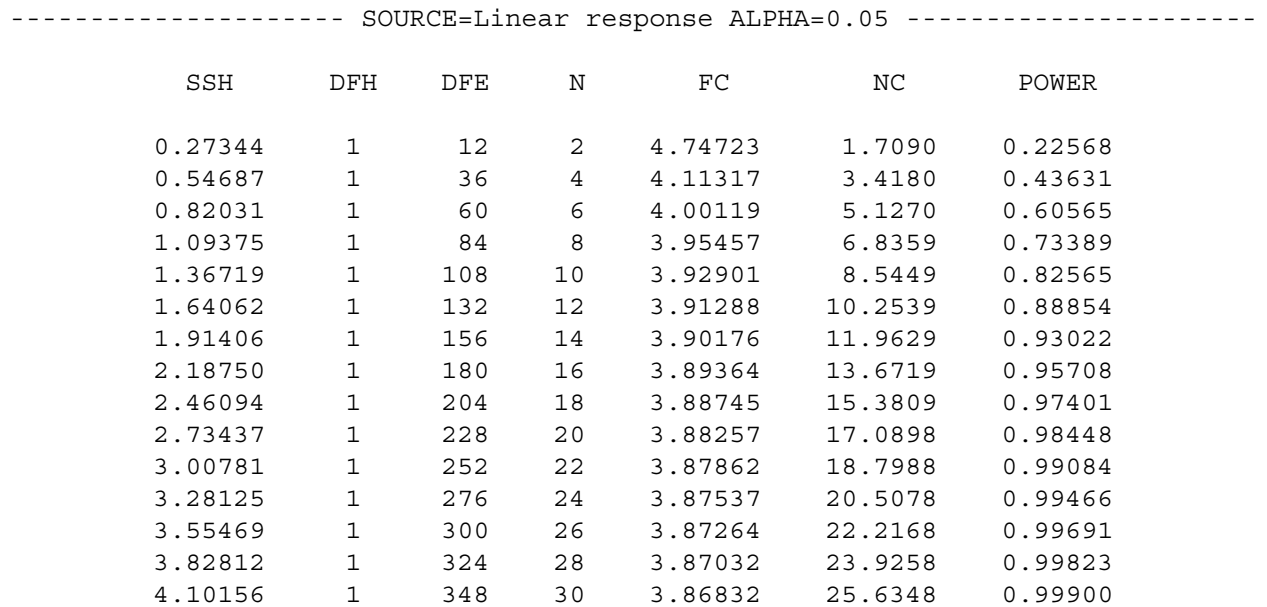

## Two-way ANOVA Example -- with an interaction 6 Results of Power Analysis

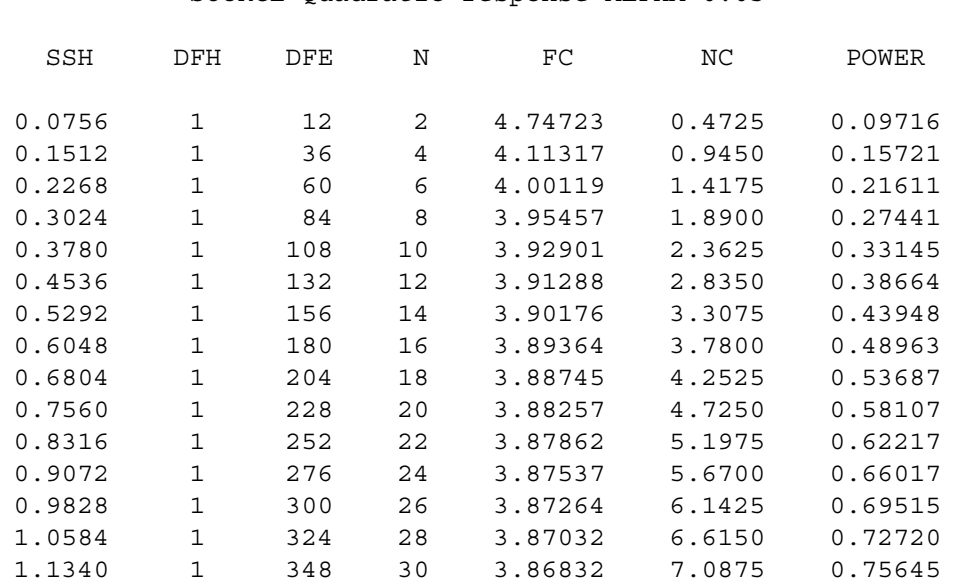

-------------------- SOURCE=Quadratic response ALPHA=0.05 --------------------

--------------------------------- ALPHA=0.05 ---------------------------------

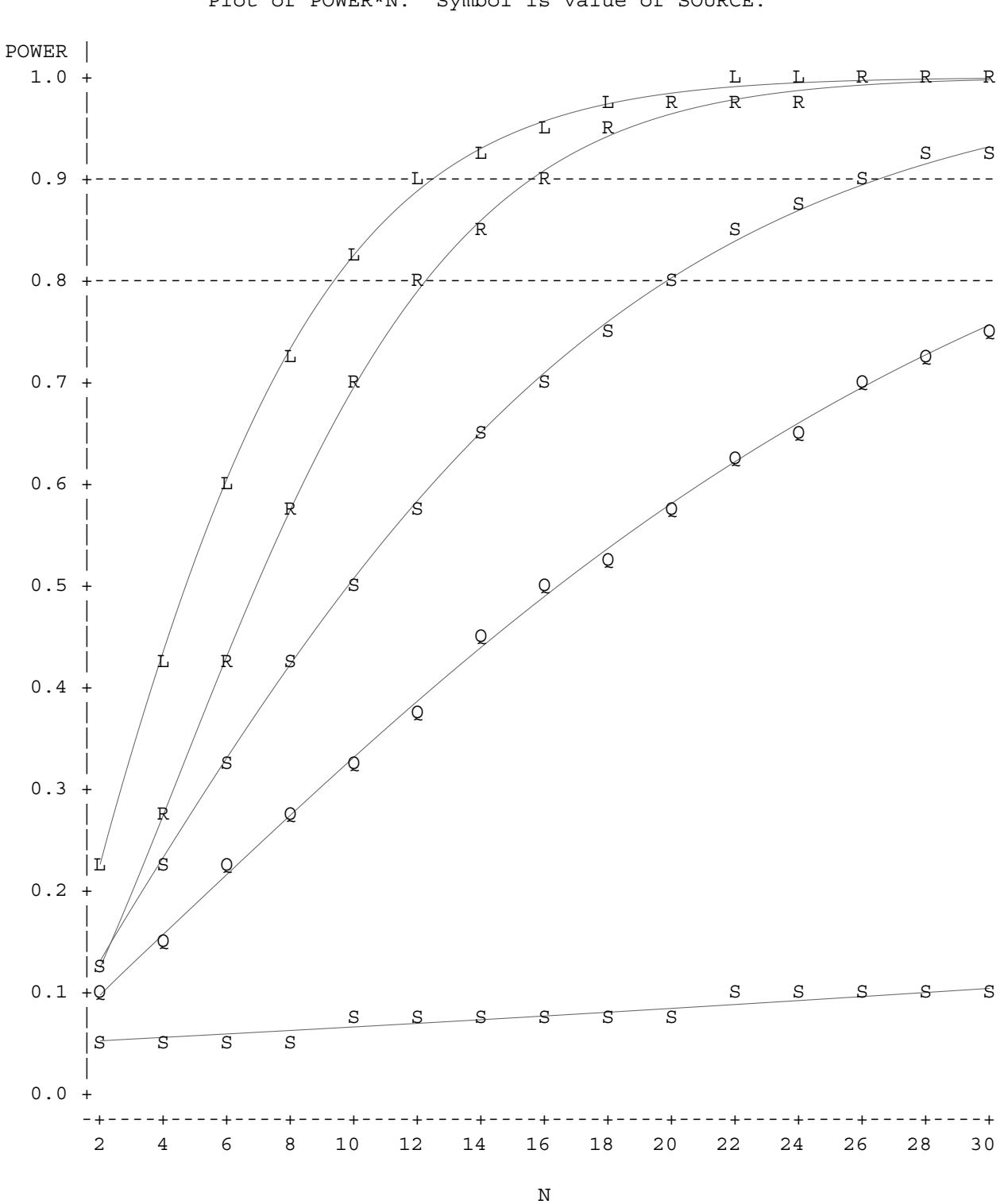

Plot of POWER\*N. Symbol is value of SOURCE.

NOTE: 5 obs hidden.

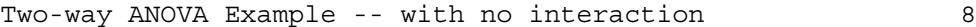

General Linear Models Procedure Class Level Information

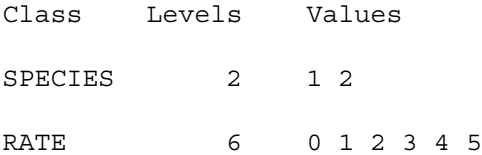

Number of observations in data set = 120

Two-way ANOVA Example -- with no interaction 9

```
General Linear Models Procedure
```
Dependent Variable: Y Frequency: FRQ Sum of Mean Source Source DF Squares Square F Value Pr > F Model 11 1.64166667 0.14924242 99999.99 0.0 Error 108 0.00000000 0.00000000 Corrected Total 119 1.64166667 R-Square C.V. Root MSE Y Mean 1.000000 0 0 0.50833333 Source The DF Type III SS Mean Square F Value Pr > F SPECIES 1 0.30000000 0.30000000 99999.99 0.0 RATE 5 1.34166667 0.26833333 99999.99 0.0 SPECIES\*RATE 5 0.00000000 0.00000000 99999.99 0.0 Contrast DF Contrast SS Mean Square F Value Pr > F Linear response 1 0.87500000 0.87500000 99999.99 0.0 Quadratic response 1 0.46666667 0.46666667 99999.99 0.0

## Two-way ANOVA Example -- with no interaction 10 Results of Power Analysis

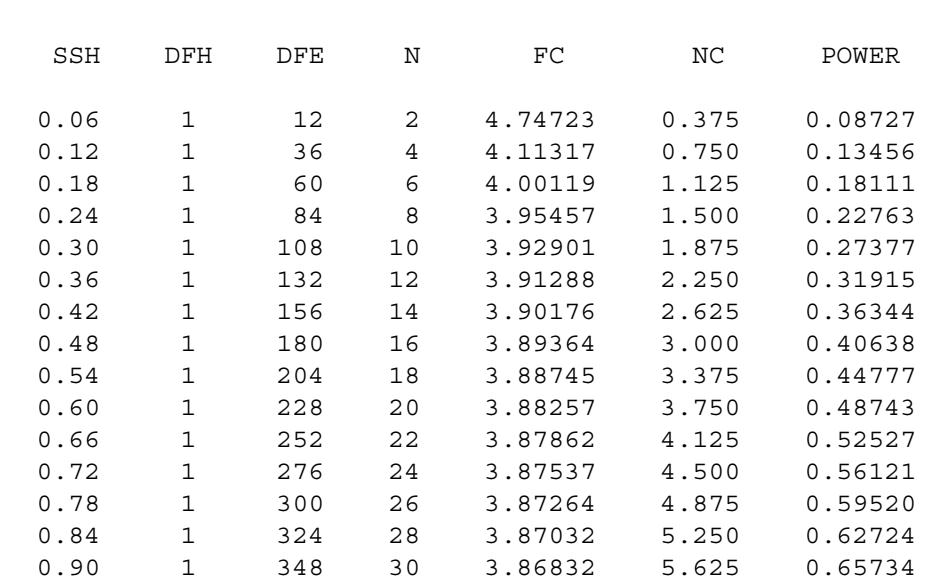

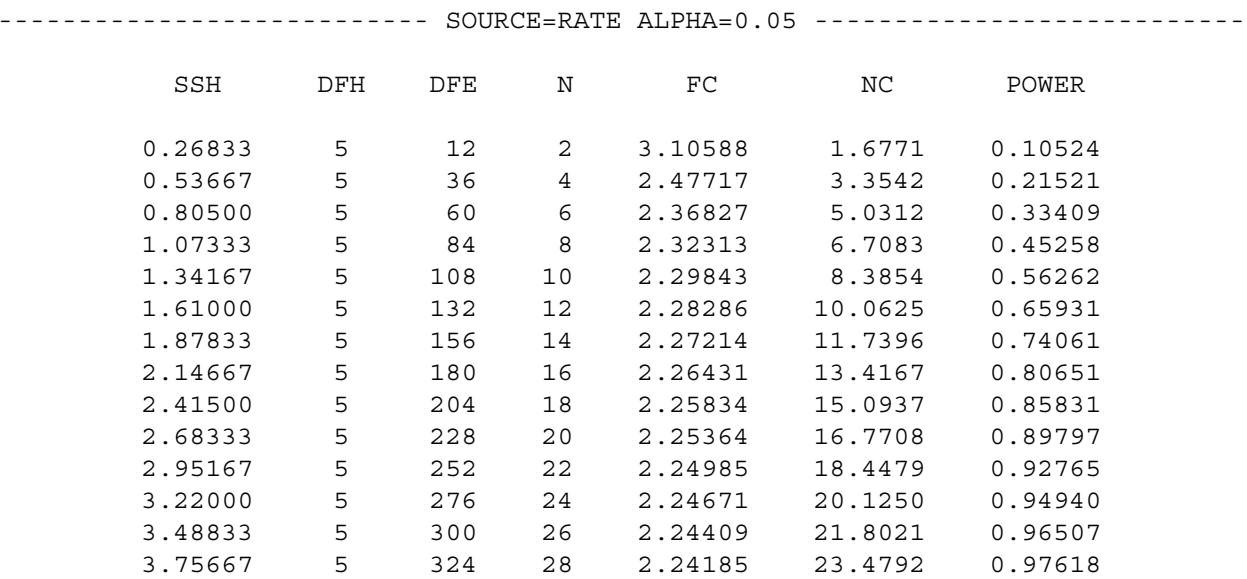

4.02500 5 348 30 2.23993 25.1562 0.98393

## ------------------------ SOURCE=SPECIES ALPHA=0.05 ----------------------------

## Two-way ANOVA Example -- with no interaction 11 Results of Power Analysis

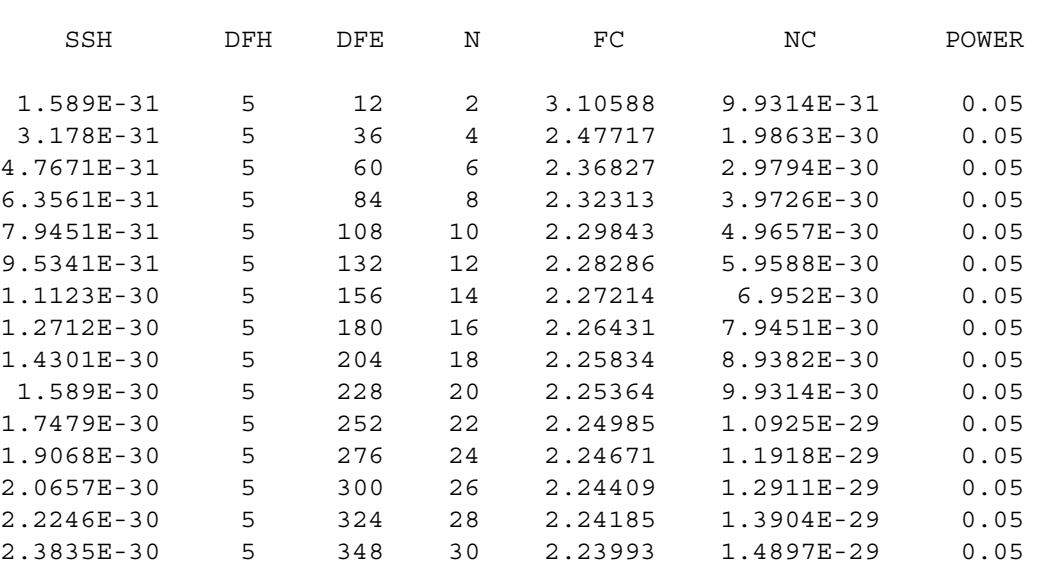

## --------------------- SOURCE=SPECIES\*RATE ALPHA=0.05 -----------------------

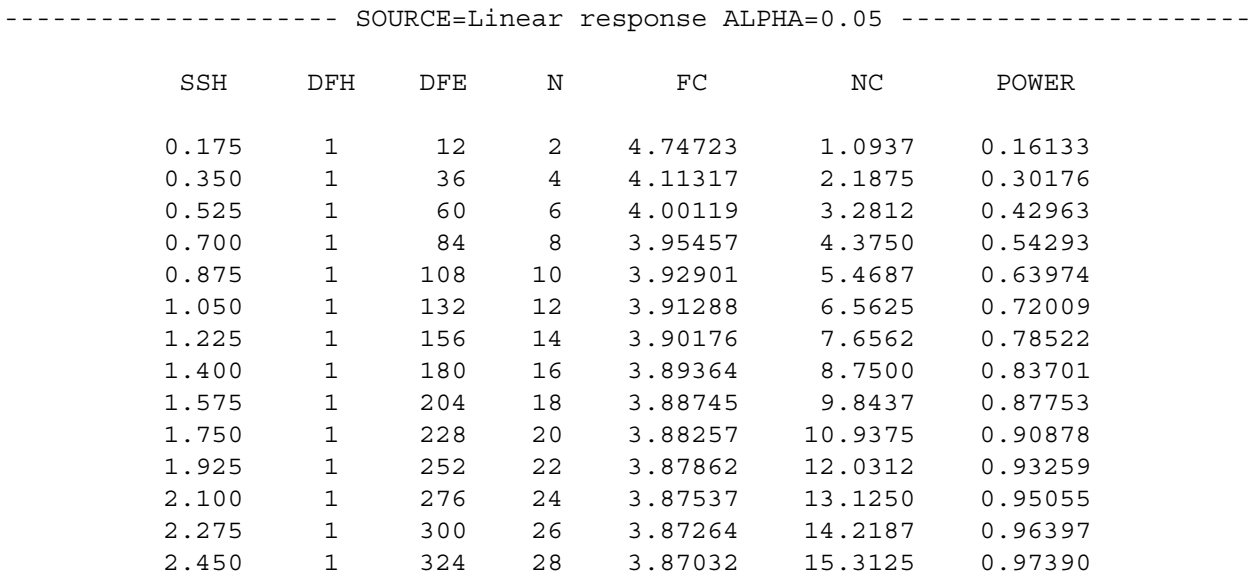

2.625 1 348 30 3.86832 16.4062 0.98120

## Two-way ANOVA Example -- with no interaction 12 Results of Power Analysis

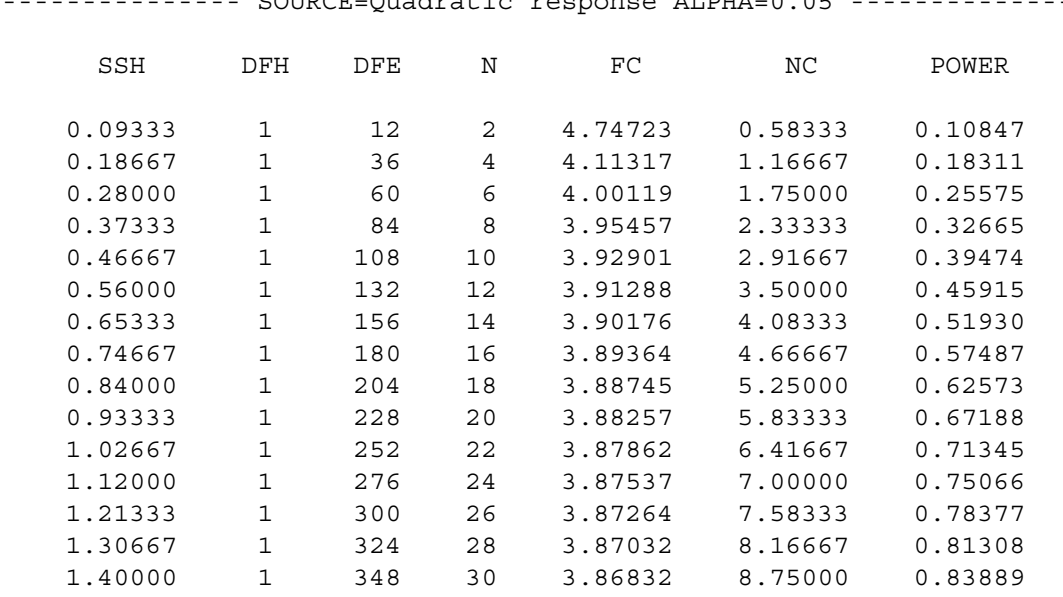

------------------ SOURCE=Ouadratic response ALPHA=0.05 -----------------------

--------------------------------- ALPHA=0.05 ---------------------------------

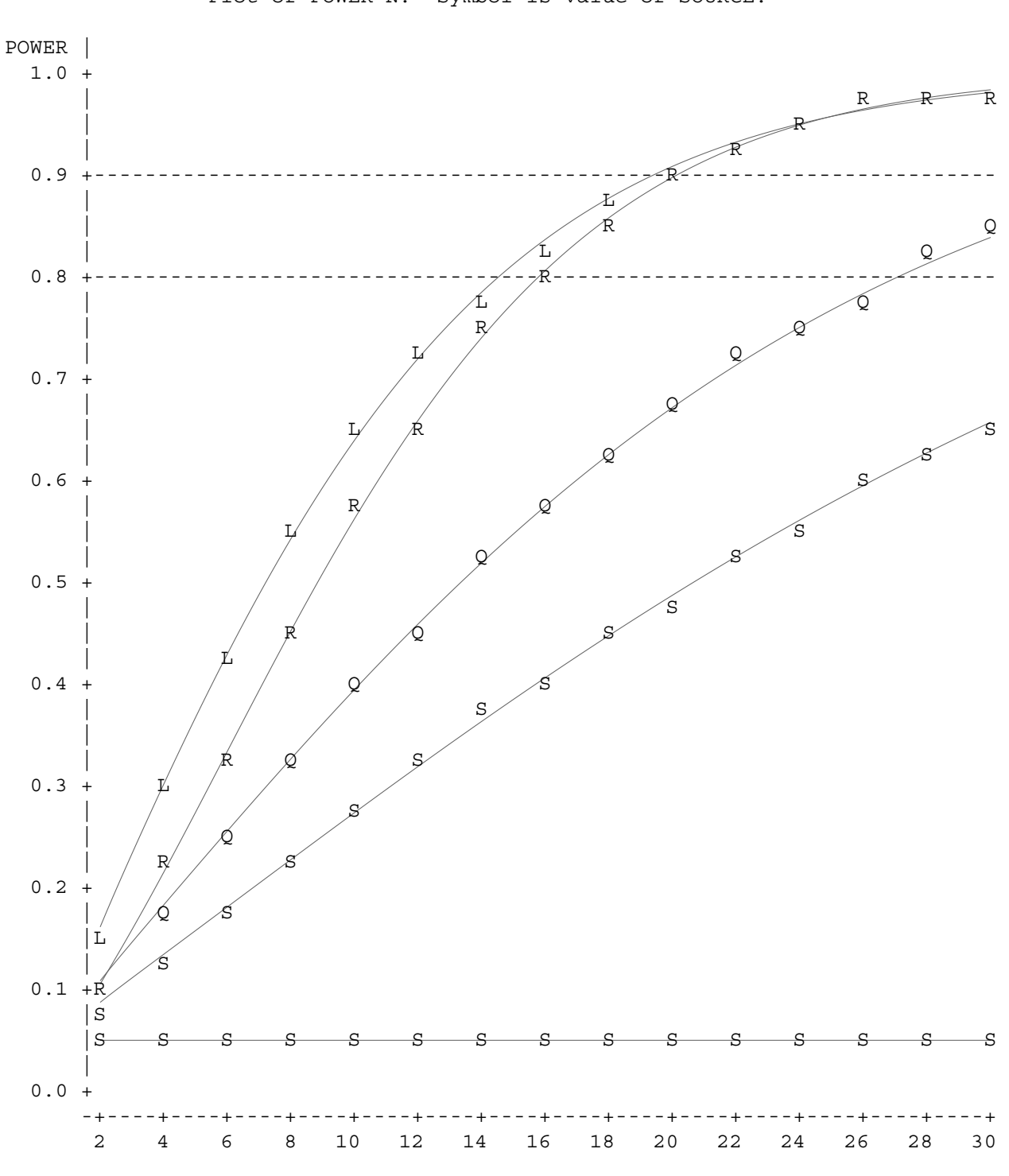

Plot of POWER\*N. Symbol is value of SOURCE.

N

NOTE: 7 obs hidden.

## Appendix 1: Summary of Tests and SAS functions

<span id="page-46-0"></span>1) Comparing one mean,  $\mu$ , with a standard  $\mu_0$ , with  $\sigma$  known: using the z-distribution

Effect Size &Null Alternate NonCentrality Decision Calculation of Calculation Hypothesis Hypothesis parameter Rule Critical Value of Power sssssssssssssssssss sssssssssssssssssss ssssssssssssssssssssssssss ssssssss sssssssssssssssssssssssss sssssssssssssssssa) µ <sup>≥</sup> µ<sup>o</sup> µ <sup>=</sup> µ<sup>a</sup> <sup>&</sup>lt; µ<sup>o</sup> <sup>z</sup> <sup>&</sup>lt; zc P(z<zc3Ho)=po=<sup>α</sup> P(z<zc3Ha) <sup>=</sup> 1-pa µ<sup>a</sup> - µ<sup>o</sup> <sup>d</sup> <sup>=</sup> sssssssssssssssss SAS: zc=PROBIT(α) PROBNORM(zc-nc) <sup>σ</sup>b) µ <sup>≤</sup> µ<sup>o</sup> µ <sup>=</sup> µ<sup>a</sup> <sup>&</sup>gt; µ<sup>o</sup> <sup>z</sup> <sup>&</sup>gt; zc P(z>zc3Ho)=po=<sup>α</sup> P(z>zc3Ha) <sup>=</sup> 1-pa SAS: zc=PROBIT(1-α) 1-PROBNORM(zc-nc) c) µ <sup>=</sup> µ<sup>o</sup> µ <sup>=</sup> µ<sup>a</sup> <sup>≠</sup> µ<sup>o</sup> nc <sup>=</sup> δ <sup>=</sup> <sup>d</sup>p<sup>n</sup> 3z3 <sup>&</sup>lt; zc P(3z3<zc3Ho)=po=<sup>α</sup> P(abs(z)>zc3Ha) <sup>=</sup> 1-pa SAS: zc=PROBIT(1-α/2) PROBNORM(zc-nc) + 1- PROBNORM(nc-zc)

2) Comparing one mean,  $\mu$ , with a standard  $\mu$ <sub>o</sub>, with  $\sigma$  unknown: using the t-distribution

| Null                                                           | Alternate                                                                                                    | Effect Size | Decision | Calculation of<br>Critted Value | Calculation of<br>Critted Value | Calculation of<br>Cflculation | Calculation of<br>of Power |
|----------------------------------------------------------------|----------------------------------------------------------------------------------------------------|-------------|----------|---------------------------------|---------------------------------|-------------------------------|----------------------------|
| a) $\mu \ge \mu_0$ $\mu = \mu_a < \mu_0$ $\mu = \mu_a > \mu_0$ | $t < t$ $t$ $t$ <math< td=""></math<> |             |          |                                 |                                 |                               |                            |

Note:  $\sigma$  is estimated by the observed standard deviation s.

3) Comparing 2 means,  $\mu_1$  and  $\mu_2$ ,  $\sigma$  unknown: using the 2-sample t-test

| Null                               | Alternate             | Effect Size                        | Decision                          | Calculation of<br>Rule              | Calculation of<br>Circial Value | Calculation of<br>of Power |
|------------------------------------|-----------------------|------------------------------------|-----------------------------------|-------------------------------------|---------------------------------|----------------------------|
| a) $\mu_1 \ge \mu_2$               | $\mu_1 < \mu_2$       | $t < t$                            | $P(t < t c   H_0) = p_0 = \alpha$ | $P(t < t c   H_a) = 1 - p_a$        |                                 |                            |
| b) $\mu_1 \le \mu_2$               | $\mu_1 > \mu_2$       | $t > t$                            | $P(t > t c   H_0) = p_0 = \alpha$ | $P(t > t c   H_a) = 1 - p_a$        |                                 |                            |
| b) $\mu_1 \le \mu_2$               | $\mu_1 > \mu_2$       | $t > t$                            | $P(t > t c   H_0) = p_0 = \alpha$ | $P(t > t c   H_a) = 1 - p_a$        |                                 |                            |
| c) $\mu_1 = \mu_2$                 | $\mu_1 \neq \mu_2$    | $= d \frac{n_1 n_2}{2(n_1 + n_2)}$ | $ t  < t c$                       | $P( t  < t c   H_0) = p_0 = \alpha$ | $P( t  > t c   H_a) = 1 - p_a$  |                            |
| SAS: t = TINV (1 - \alpha / 2, df) | $PROBT (t c, df, nc)$ |                                    |                                   |                                     |                                 |                            |
| 1 - PROBT (t c, df, nc)            |                       |                                    |                                   |                                     |                                 |                            |

Note:  $\sigma$  is estimated by the pooled standard deviation calculated by

$$
S_p = \sqrt{\frac{(n-1)S_1^2 + (n-1)S_2^2}{n_1 + n_2 - 2}} = \sqrt{\frac{S_1^2 + S_2^2}{n}}
$$
 if  $n_1 = n_2 = n$ .  $S_1^2$  and  $S_2^2$  are the squared standard deviations for each mean.

4) Comparing <sup>a</sup> means, <sup>σ</sup> unknown: using ANOVA

Null Alternative  
\nHypothesis  
\n
$$
μ_1=μ_2=...=\mu_a
$$
 Σc<sub>i</sub> $μ_i \neq 0$   $nc = λ =$  F > fc  
\nwhere Σc<sub>i</sub> = 0 =  $\frac{n(Σμ_i - μ)^2}{σ^2}$  SAS: fc=FINV (1-α, df<sub>h</sub>, df<sub>e</sub>, 0) 1-PROBF (fc, df<sub>h</sub>, df<sub>e</sub>, nc)

Note:  $\sigma^2$  is estimated by the observed MSE or MSW from the ANOVA (see BI #25).

# <span id="page-48-0"></span>Appendix 2: NOTATION

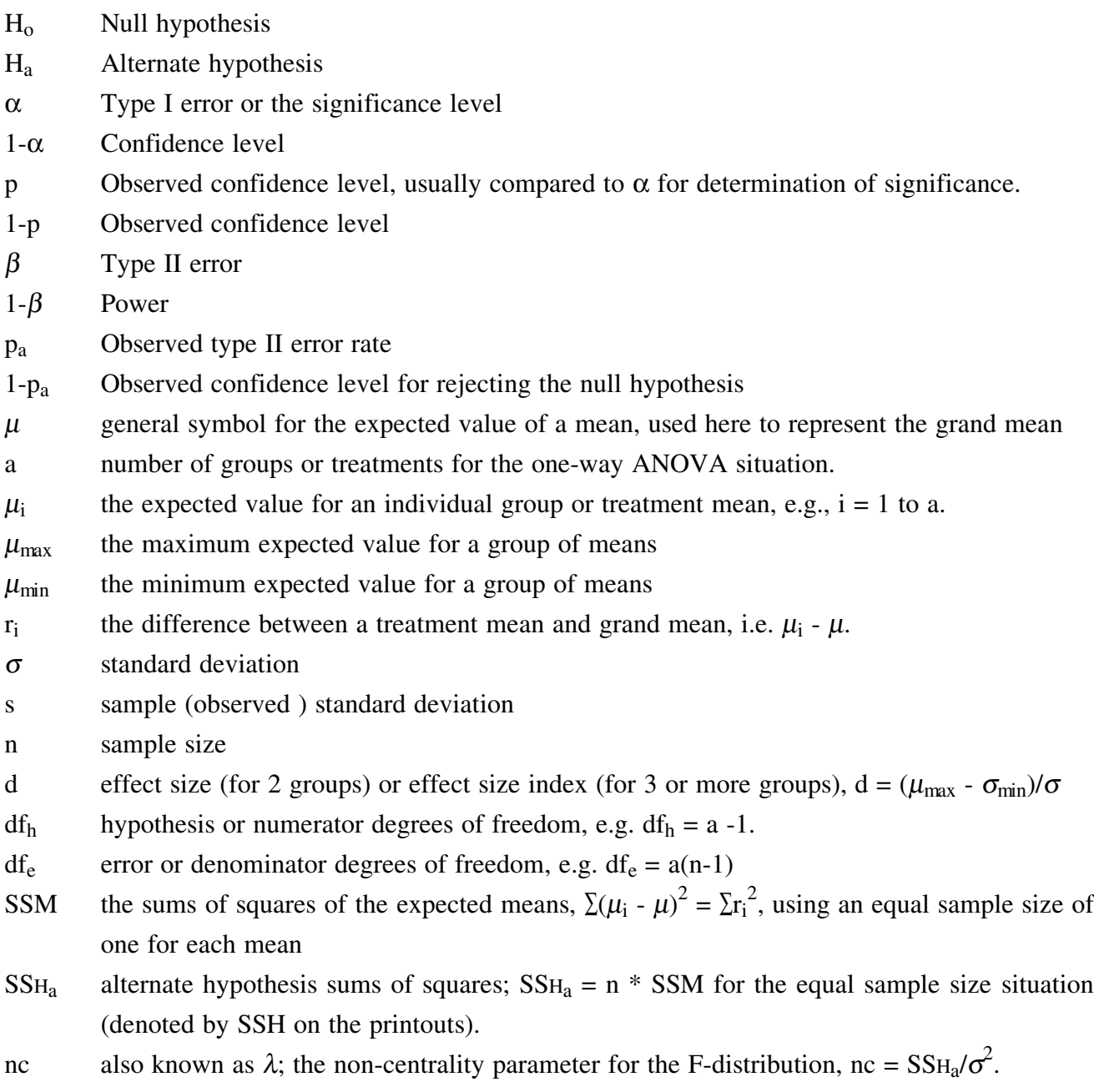

FC critical F-value for a specific  $\alpha$ , df<sub>h</sub>, and df<sub>e</sub> assuming H<sub>o</sub> true (i.e. nc = 0)

- <span id="page-49-0"></span>Cohen, J. 1977. Statistical power analysis for the behavioral sciences, New York: Academic Press.
- Forbes, L.S. 1990. A note on statistical power. The Auk 107:438-453.
- Goldstein, R. 1989. Power and sample size via MS/PC-DOS computers. The American Statistician, 43: 253-260.
- Gray, J.S. 1990. Statistics and the precautionary principle. Marine Pollution Bulletin 21: 174-176.
- Kupper, L.L. and K.B. Hafner. 1989. How appropriate are popular sample size formulas? The American Statistician 43: 101-105
- Markel, M.D., 1991. The Power of a statistical test: What does insignificance mean? Veterinary Surgery 20: 209-214
	- O'Brien, R.G., 1986. Power analysis for linear models. Proceedings of the Eleventh Annual SAS Users Group Conference, Cary, NC: SAS Institute.
	- O'Brien, R.G., 1986. Using the SAS system to perform analyses for log-linear models. Proceedings of the Eleventh Annual SAS Users Group Conference, Cary, NC: SAS Institute.
	- Pentico, D.W. 1981. On the determination and use of optimal samples sizes for estimating the difference in means. The American Statistician, 35: 40-42.
- \* Peterman, R.M. 1990. The Importance of reporting statistical power: The Forest decline and acidic deposition example. Ecology 71: 2024-2027.
	- Peterman, R.M. 1990. Statistical power analysis can improve fisheries research and management. Can. J. Fisheries and Aquatic Sciences, 47: 2-15.
	- Whysong, G.L. and W.W. Brady. 1987. Frequency sampling and Type II errors. J. Range Mgmt. 40: 472-474.

Two papers of interest but which I have not yet had a chance to read are:

- Matloff, N.S., 1991. Statistical hypothesis testing problems and alternatives. Environ. Entomology 20: 1246-1250.
- Young, L.J. and J.H. Young, 1991. Alternative view of statistical hypothesis testing. Environ. Entomology 20: 1241-1245.

\* Particularly useful reading.